#### **VII. ANEXOS**

**Anexo Nº1: Autoridad de Regulación y Fiscalización de Telecomunicaciones y Transporte (ATT) – Información publicada**

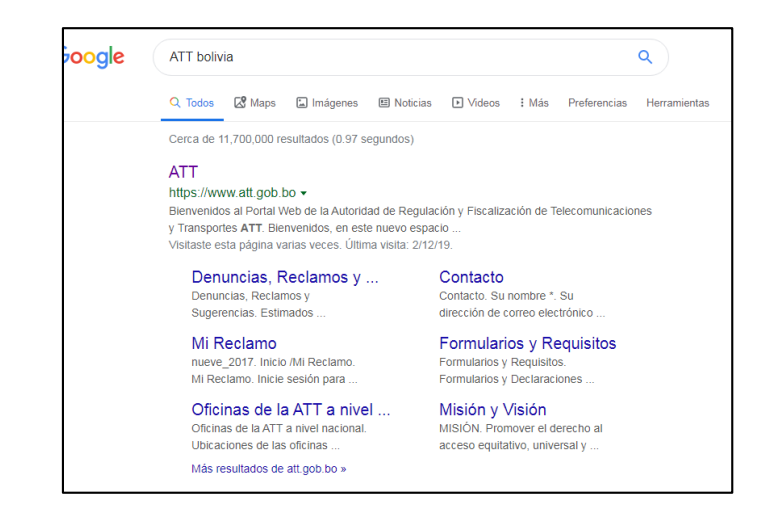

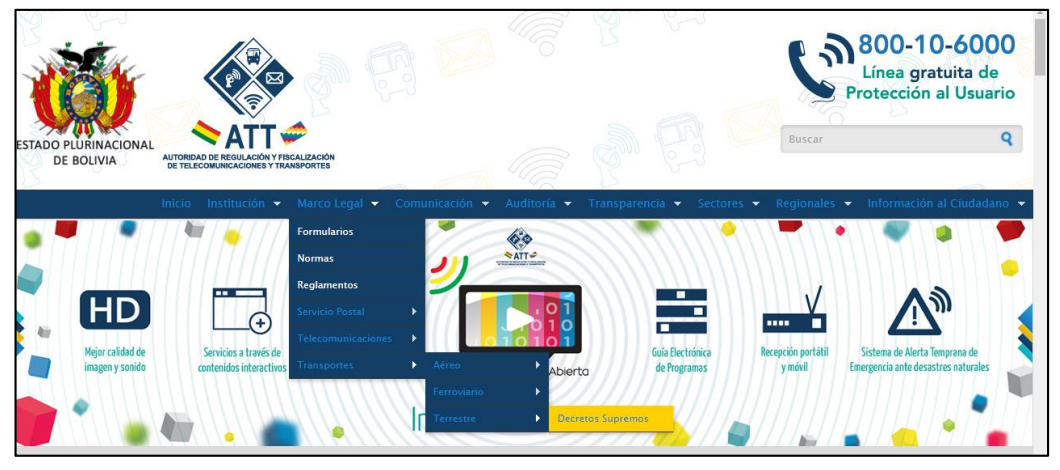

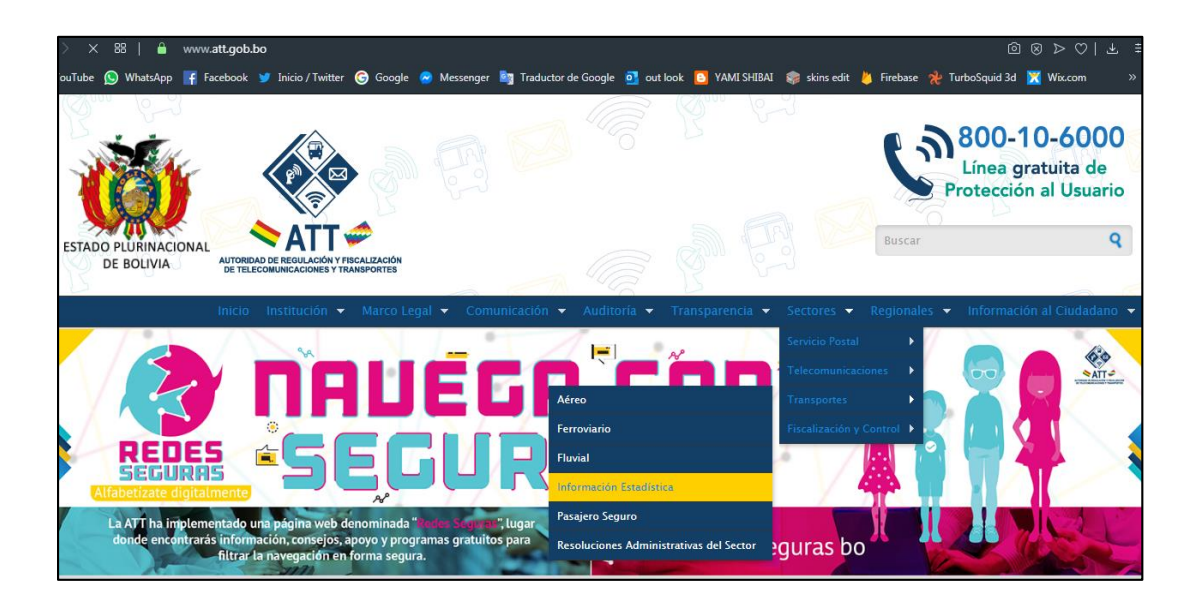

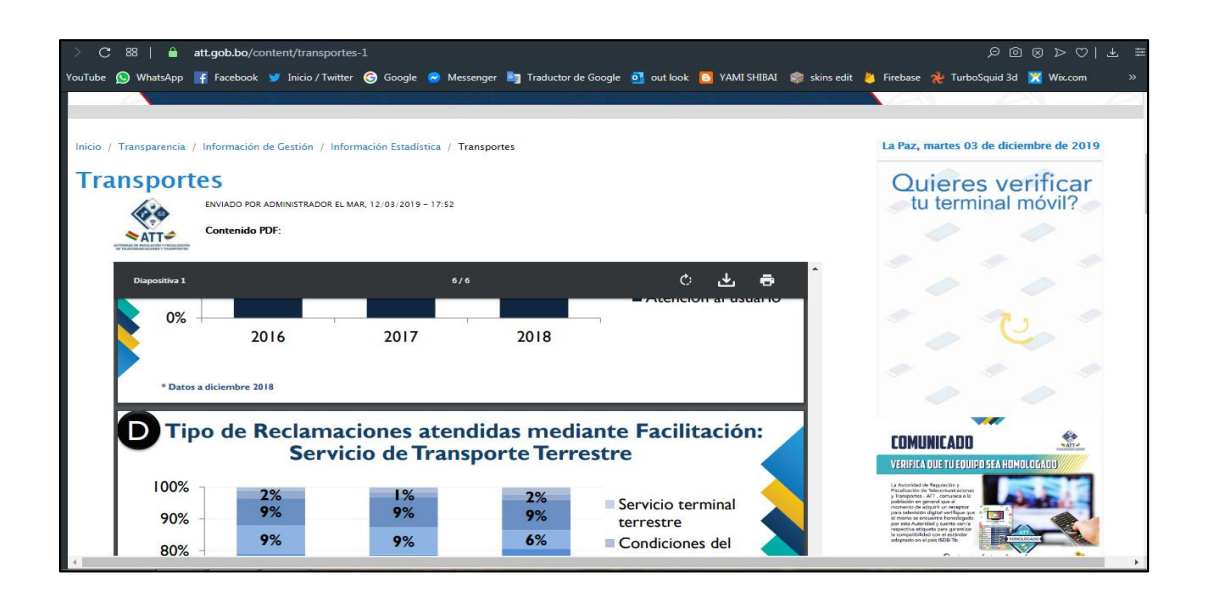

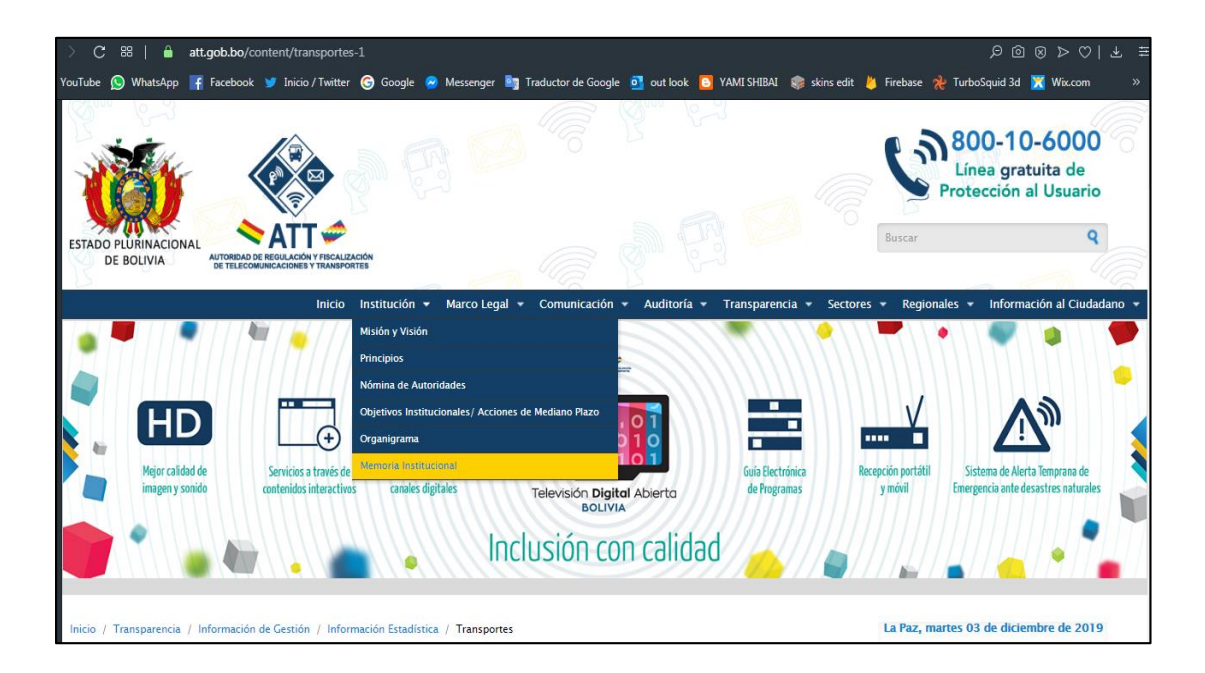

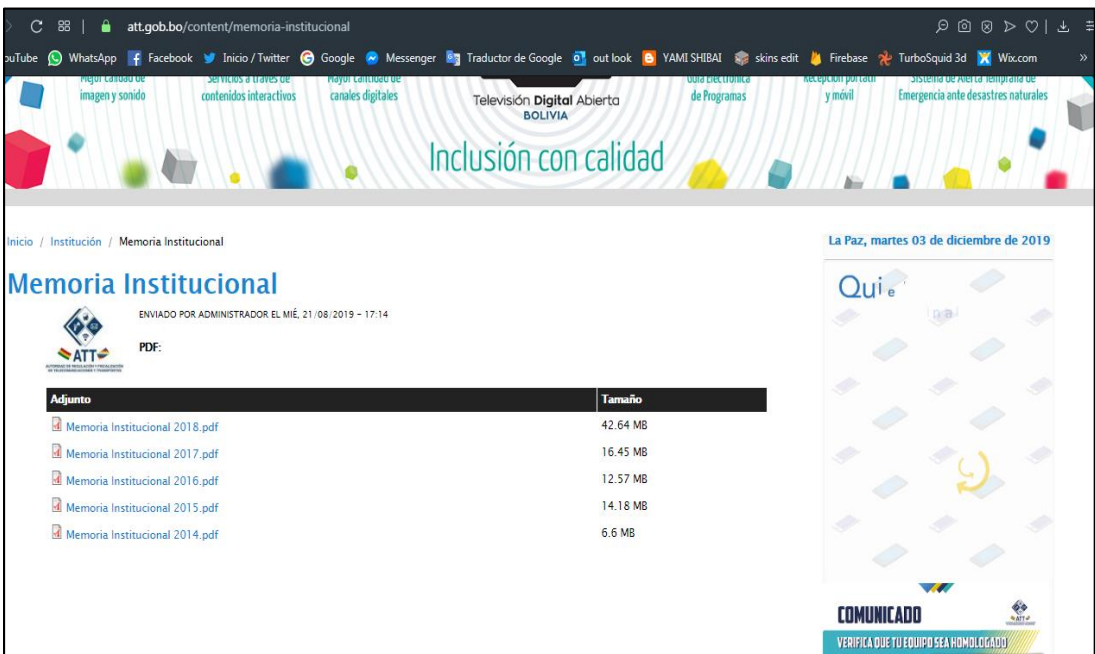

### **Anexo Nº2: Panfletos de la ATT**

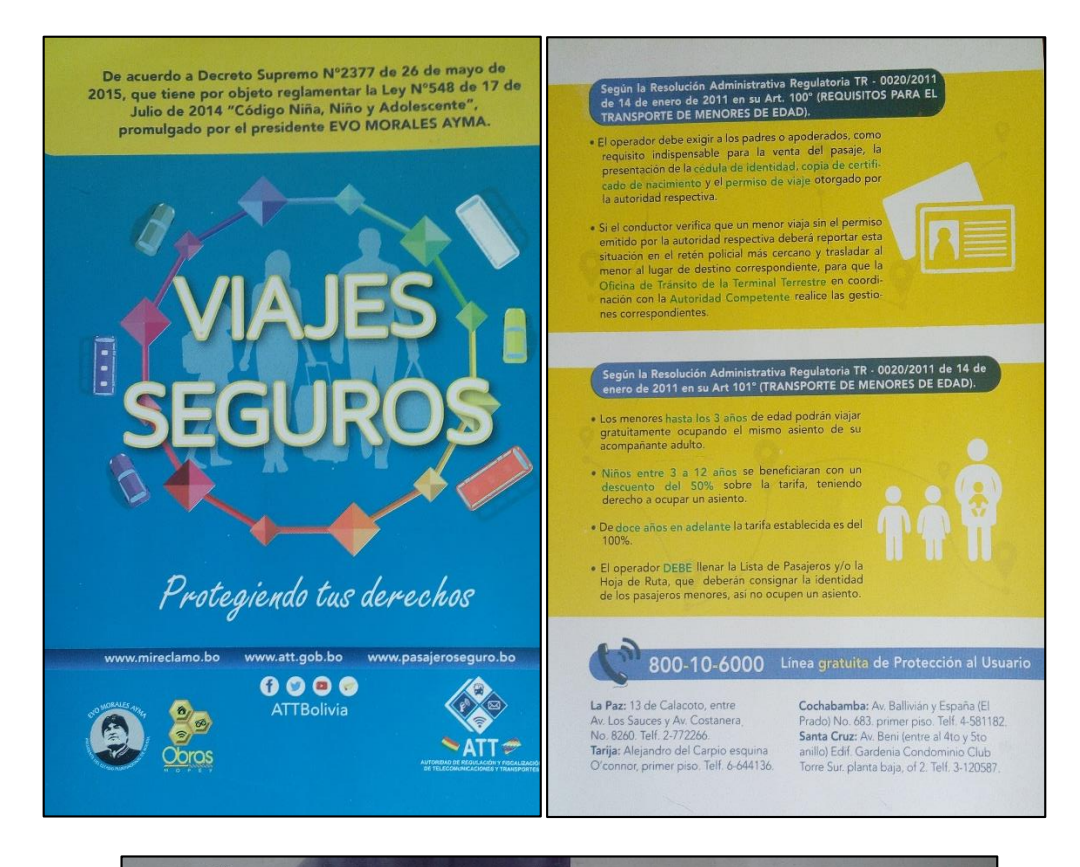

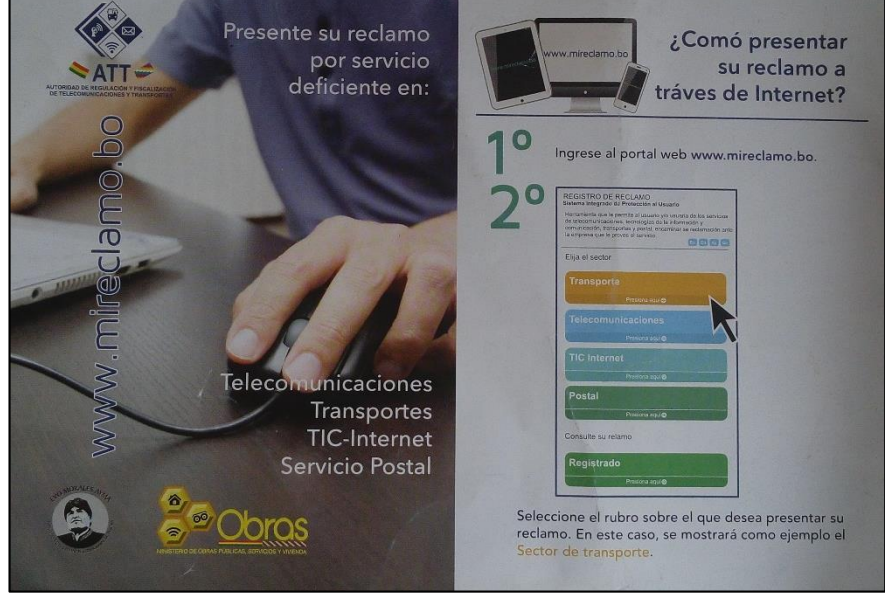

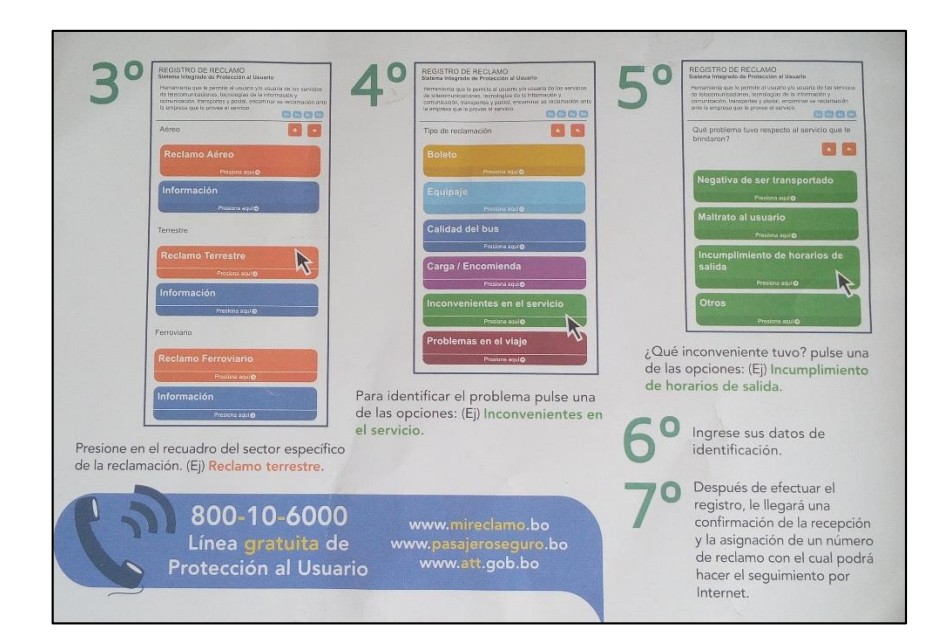

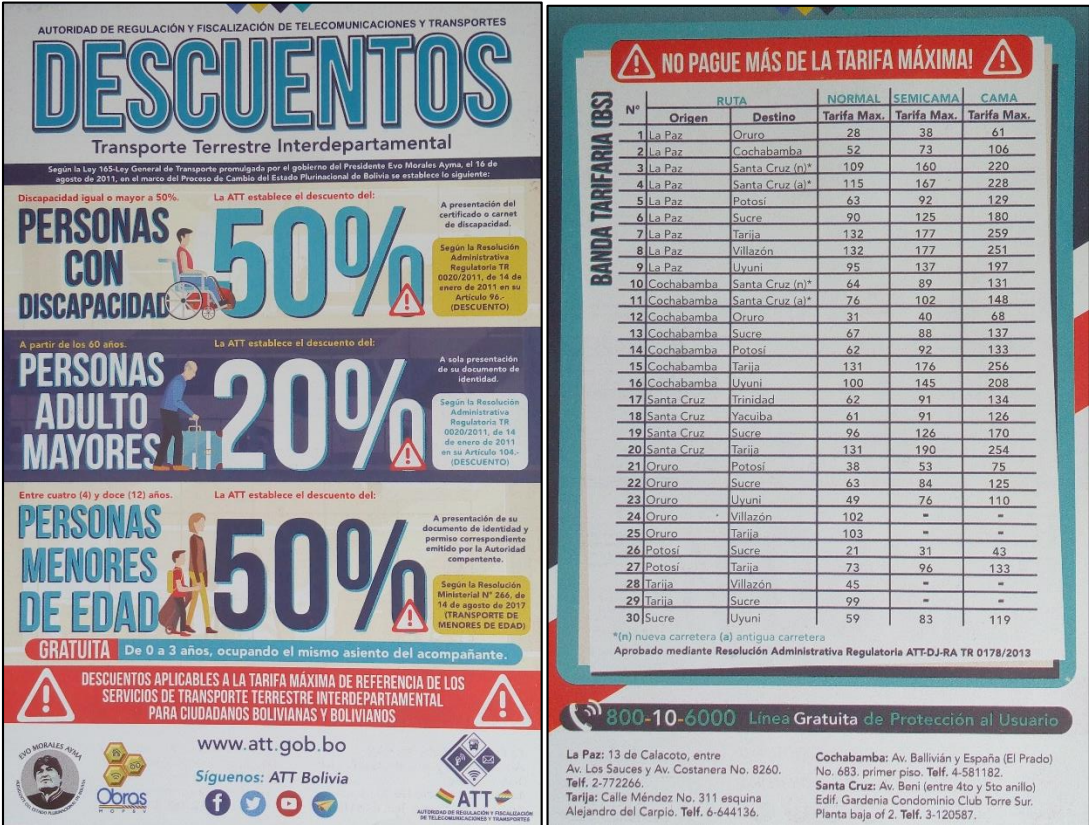

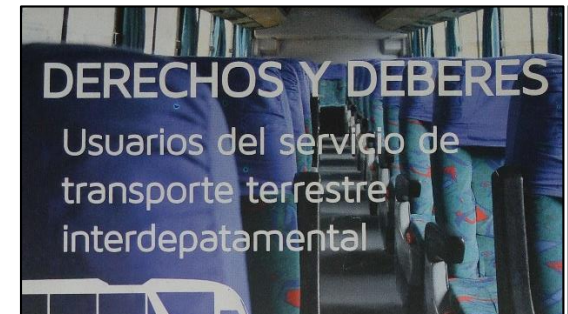

#### Derechos del pasajero de transporte terrestre

- · Acceder al servicio en condiciones de igualdad, comodidad, seguridad e higiene.
- 
- e A un trato respetuoso y cordial.<br>• A ser informado de manera oportuna sobre las características y<br>• condiciones del servicio y cualquier cambio en el viaje (demora y/o cancelación).<br>• Al reembolso de Bs. 200 por concepto de gastos de primera
- necesidad, si su equipaje no llegara a destino y no tiene su<br>domicilio en la ciudad de arribo.
- A la atención de sus reclamos, consultas u otras solicitudes a<br>través de la Oficina ODECO de la ATT, página Web<br>www.mireclamo.bo o línea gratuita 800-10-6000.

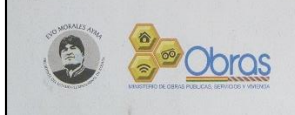

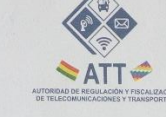

#### Obligaciones del pasajero de transporte terrestre

- Brindar un trato amable y respetuoso al personal de la empresa de buses.<br>• Presentar su documento de identidad al comprar su boleto y abordar el bus.
- e verificar la exactitud de sus datos en el boleto emitido.<br>• Verificar la exactitud de sus datos en el boleto emitido.
- de encomienda.
- · Presentarse en la terminal de origen por lo menos 30 minutos antes de la hora de salida del bus.
- Abordar los buses únicamente dentro de la terminal.<br>• Utilizar de manera adecuada los buses.
- 
- Cuidar su equipaje de mano y objetos personales ya que la empresa de buses no se responsabiliza en caso de extravío de los mismos.<br>• Declarar el contenido y/o valor económico de objetos que se
- encuentren en su equipaje o encomienda a ser transportado en el buzón del bus.

#### ¿Cómo presentar su reclamo?

Puede acudir a nuestra oficina ODECO de la terminal de buses, para presentar su reclamo por cualquier deficiencia en la prestación del servicio dentro de los 20 días hábiles de ocurrido el hecho.

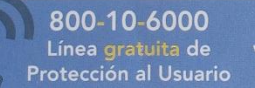

www.mireclamo.bo<br>www.pasajeroseguro.bo<br>www.att.gob.bo

La Paz: 13 de Calacoto, entre Av. Los Cances y Av. Costanera, No. 8260.<br>Telf. 2-772266.<br>Tarija: Alejandro del Carpio esquina O'connor, primer piso. Telf. 6-644136. Cochabamba: Av. Ballivián y España (El<br>Prado), No. 683, primer piso. Telf. 4-581182.<br>Santa Cruz: Av. Beni (entre al 4to y 5to<br>anillo) Edif. Gardenia Condominio Club<br>Torre Sur. planta baja, of 2. Telf. 3-120587.

#### $\equiv$  M Gmail Q in:sent  $\times$   $\sim$  $\circledcirc$   $\cdots$  $M$ 9 de 12  $\lt$  $\leftarrow$  $\Box$   $\Theta$  $\widehat{\blacksquare}$  $\approx$  0  $\mathbf{E}$  .  $\mathbf{E}$  $\overline{\phantom{a}}$ :  $>$  =  $\mathfrak{P}$  $\overline{31}$  $\begin{array}{cc} \begin{array}{cc} \text{ } \text{ } \end{array} \end{array}$  Redactar Tarija - Solicitud de información.  $\bar{\Theta}$   $\Xi$  $\overline{Q}$  $\Box$  Recibidos  $12$  $\bigstar$  Destacados MARIO DIAZ <mariodiazarmijo@gmail.com> vie., 13 sep. 01:22  $\frac{1}{24}$  $\overline{\phantom{a}}$  $\cdot$  :  $\bullet$  $\Delta$  $\bullet$ Pospuestos para aemp A) DATOS DEL SOLICITANTE:  $\geq$  Enviados Nombres y Apellidos: Mario Diaz Armijo  $\blacksquare$ Borradores  $\,$   $\,$  $\ddot{}$  $\ddot{\phantom{0}}$ Más CI: 10699564 MARIO - $\pm$ Domicilio: Tarija - Cercado Mónica Quispe Rivera Teléfono: 72973880 Fecha: Viernes 13 de Septiembre del 2019 Correo electrónico: mariodiazarmijo@gmail.com B) DETALLE DE LA INFORMACIÓN SOLICITADA: Solicito conocer si es que la AEMP puede y como podría:<br>Resolver supuestos problemas entre **Sindicatos de Transporte Inter-departamental o empresas actuales del sector**, en **contra** de una nueva<br>**empresa de transporte** de  $\rightarrow$  $\frac{1}{2}$   $\circ$  $\epsilon$ .

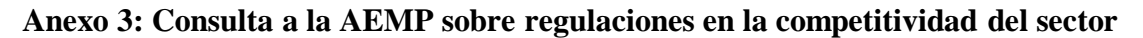

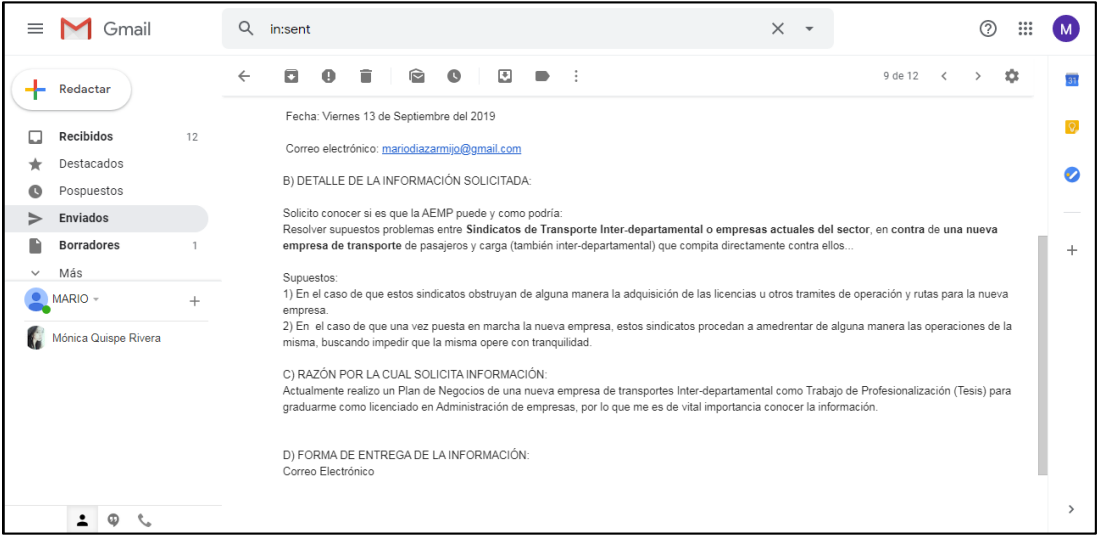

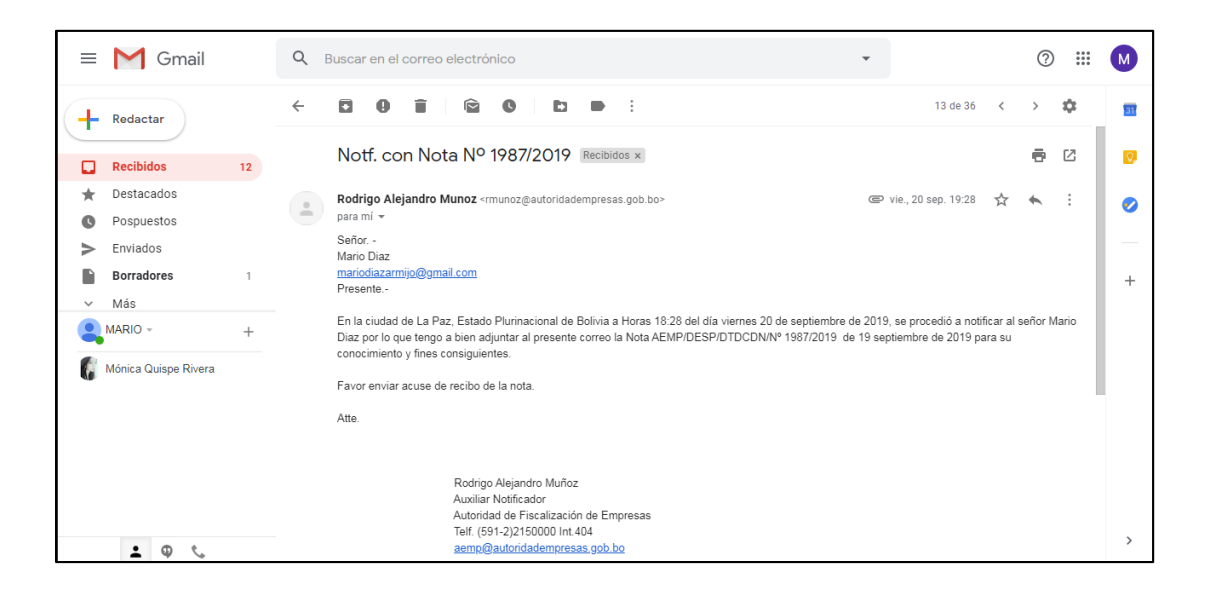

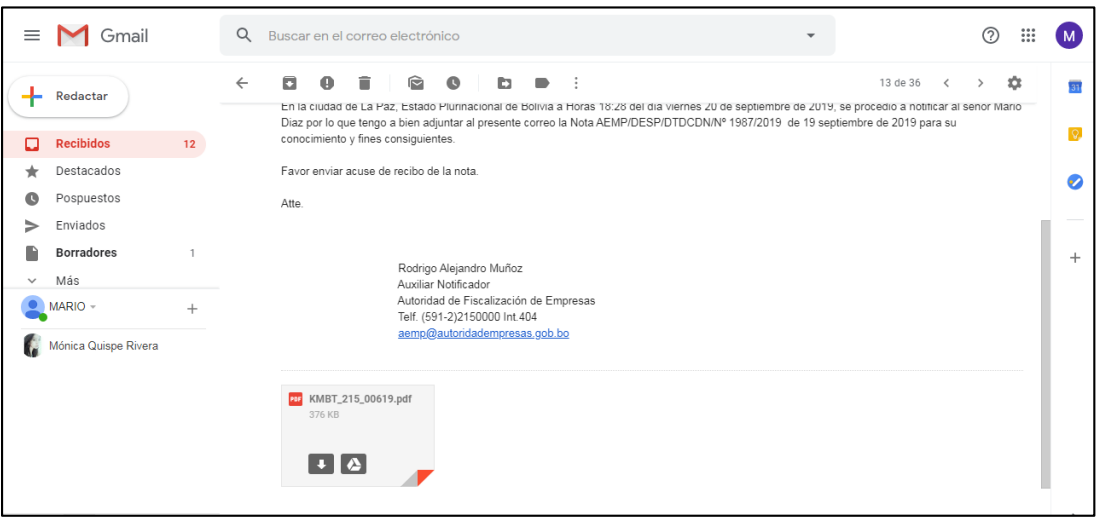

#### La Paz, 19 de septiembre de 2019 AEMP/DESP/DTDCDN/N° 1987/2019

Señor Mario Díaz mariodiazarmijo@gmail.com Presente.-

Ref.: Su solicitud. -

De mi consideración:

En atención a su solicitud de información realizada en fecha 13 de septiembre de 2019, referente a supuestos problemas entre sindicatos de transporte interdepartamental y las empresas que compiten en ese sector, tengo a bien comunicarle que conforme dispone el artículo 4 del Decreto Supremo Nº 0071 de 09 de abril de 2009, la Autoridad de Fiscalización de Empresas (AEMP) es competente para emitir regulaciones sobre defensa de la competencia en los sectores no regulados; en virtud de ello, las sociedades comerciales que no se encuentren reguladas por otra normativa, estarán sujetas a la regulación de la AEMP.

En el caso del sector de transportes, el artículo 17 del citado Decreto Supremo Nº 0071, faculta a la Autoridad de Fiscalización y Control Social de Telecomunicaciones y Transportes a promover la competencia y la eficiencia en las actividades de los sectores de telecomunicaciones y de transportes, investigar posibles conductas monopólicas, oligopólicas, anticompetitivas y discriminatorias en las empresas y entidades que operan en dichos sectores, y sancionar a estas cuando se consideren contrarias al interés público, así como atender, resolver intervenir y/o mediar en controversias y conflictos entre operadores, y entre estos y la sociedad, relacionados con la prestación del servicio.

De manera concordante, la Ley N° 165 de 16 de agosto de 2011. Ley General de Transporte. dispone en su artículo 17, que las diferentes modalidades de transporte estarán regidas por la autoridad competente en el ámbito de su jurisdicción. A su vez, conforme señalan sus artículos 33 y 39, respectivamente, los mecanismos e implementación de los instrumentos necesarios para la promoción y defensa de la competencia en la prestación de los servicios de transporte público en todas sus modalidades, serán definidos por la autoridad competente, quien len el marco de sus atribuciones y competencias, podrá sancionar a los operadores del servicio de transporte y administradores de infraestructura por las infracciones a las disposiciones contenidas en la citada ley, la normativa específica sectorial aplicable a cada modalidad de transporte y aquellas establecidas en los respectivos contratos.

Del citado marco normativo, se advierte que las empresas de transportes cuentan con una regulación propia para su sector, en el cual la AEMP no posee atribuciones.

NACIONAL O Con este motivo, saludo a usted atentamente. Parraga EJECUTIVO **GTP/PAV/CNC Litchzaulo** 故 "Trabajando juntos, trabajamos mejor" Dirección: Calle Batallón Nº 24 - Edificio "El Cóndor" Piso 11<br>Teléfono y Fax: (591 - 2) 215 0000 - 215 2118 - 215 2119 - 211 0779 - Casilla: 2228 - La Paz - Bolivia Página Web: www.autoridadempresas.gob.bo - E-mail: aemp@autoridadempresas.gob.bo

**Anexo Nº4: Listado de empresas del servicio de transporte interdepartamental – Administración de Operaciones de la Terminal de Buses de Tarija - Cercado**

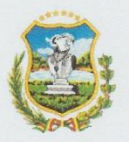

# $G$ obierno Autónomo Municipal DIRECCION TERMINAL DE BUSES

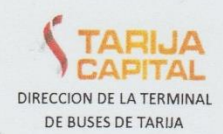

Monica Pamela Quispe Rivero

41m.110

Maire D142 Armigo

2.- Numero de Flotas que tiene cada empresa de Transporte Interdepartamental

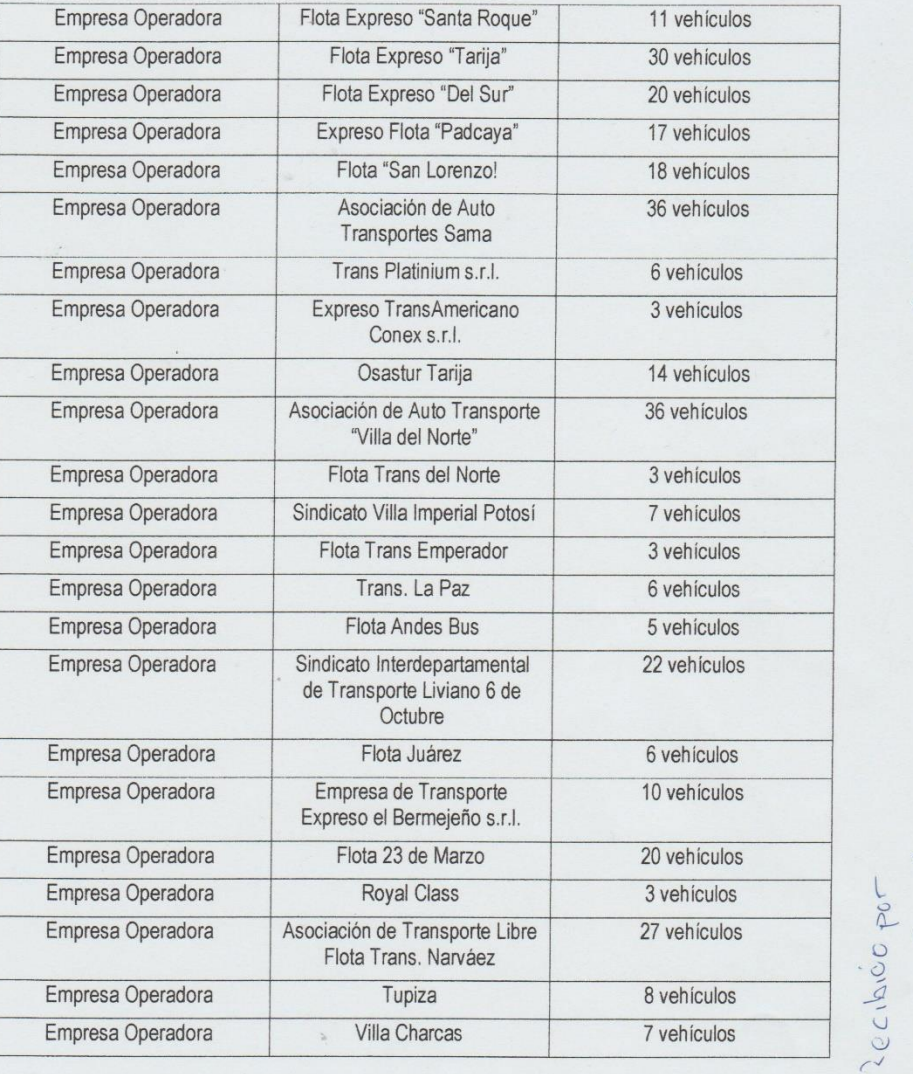

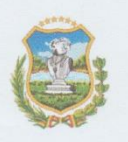

 $\mathcal{C}^{\mathcal{C}}_{\mathcal{C}^{\mathcal{C}}}(\mathcal{A})$  .

 $\omega$ 

# Gobierno Autónomo Municipal

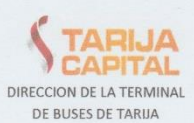

DIRECCION TERMINAL DE BUSES

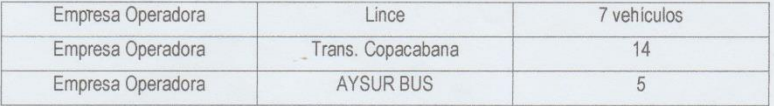

#### **Anexo Nº5: Encuestas vía Facebook**

Se creó una página de Facebook en la cuenta de una de los integrantes que formularon el presente plan de negocio, esta fue denominada "Investigaciones Académicas Virtuales - Bolivia" que se puede encontrar con el mismo nombre en facebook o desde el buscador de google con la palabra clave "@iavbo Facebook".

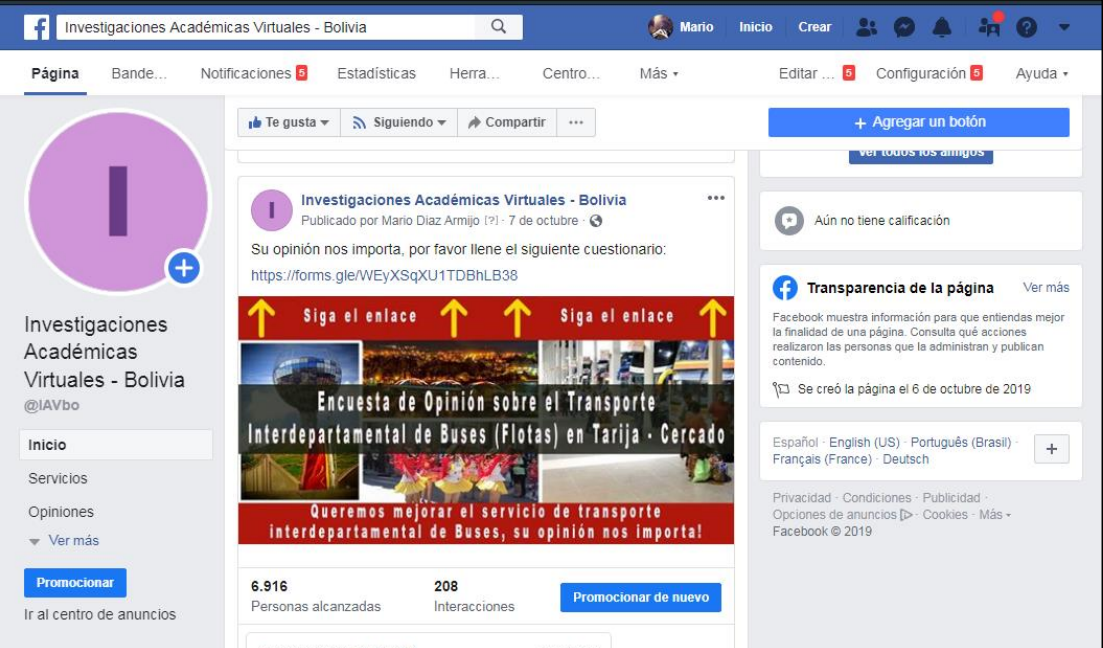

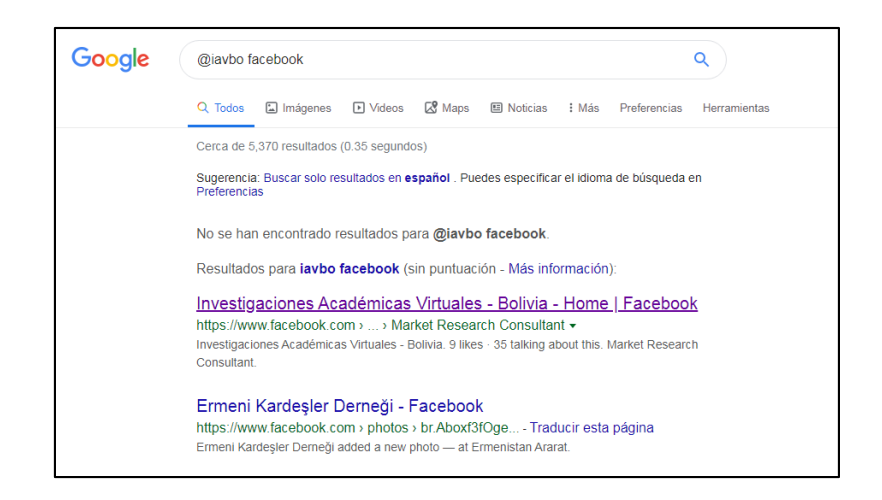

En dicha página se publicó la encuesta mediante un enlace y una fotografía, posteriormente se pagó a la empresa de Facebook para que promocionara este anuncio.

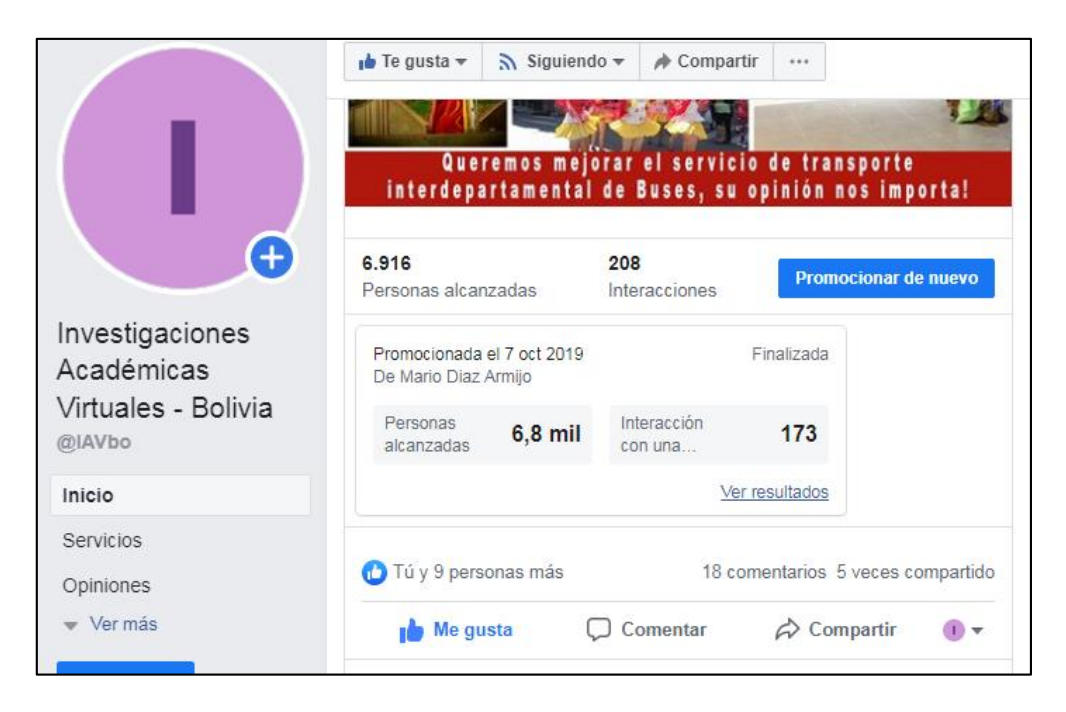

Si hacemos clic en ver resultados nos muestra los siguientes datos resultantes de la misma:

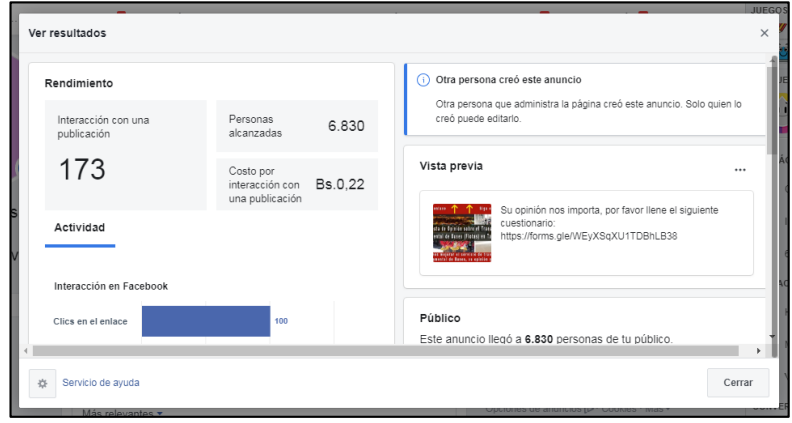

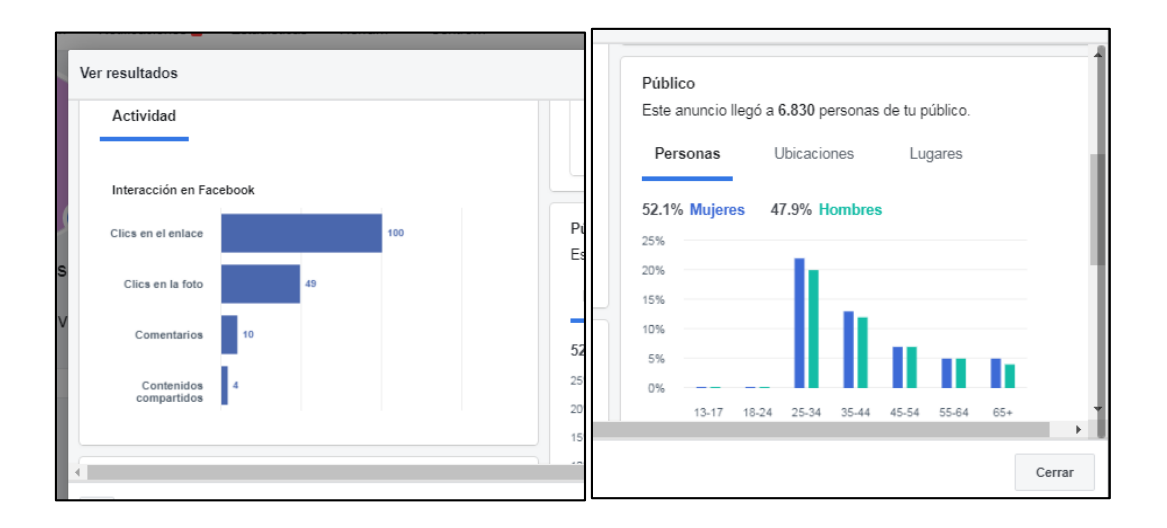

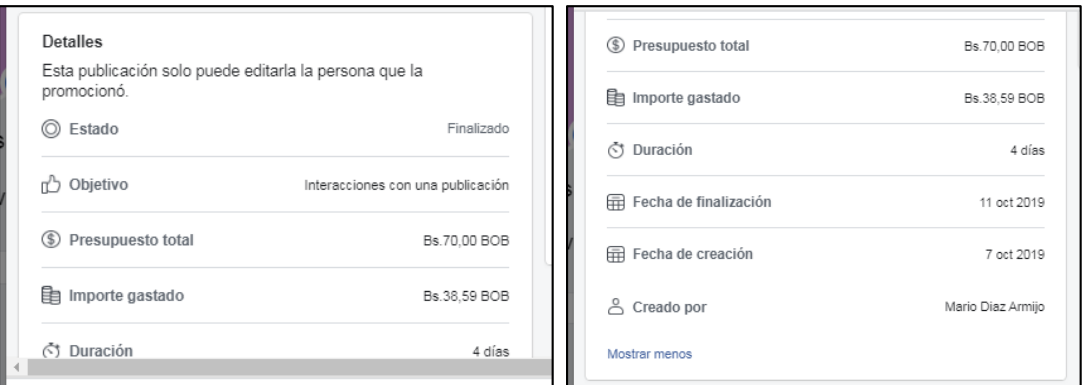

Puede acceder a la misma en: https://www.facebook.com/IAVbo/

**Anexo Nº6: Número de pasajeros Julio del 2019 - Administración de Operaciones de la Terminal de Buses de Tarija – Cercado**

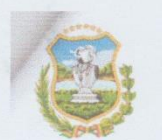

# **GOBIERNO AUTÓNOMO MUNICIPAL**<br>DE LA CIUDAD DE TARIJA Y LA PROVINCIA CERCADO **DIRECCION TERMINAL DE BUSES**

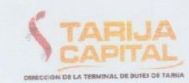

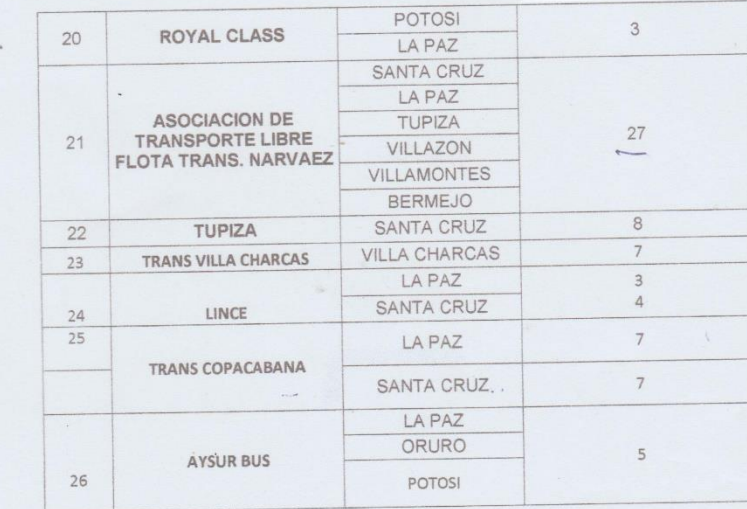

PUNTO 2.- Total de salida de pasajeros en rutas interdepartamental e Internacional: SALIDA DEPARTAMENTAL 28861

SALIDA INTERNACIONAL 658

Es cuanto informo a usted para los fines consiguientes.

Dir. Zona Torrecillas

Teléfono: 66-66786

**Anexo Nº7: Número de pasajeros Agosto del 2019 - Administración de Operaciones de la Terminal de Buses de Tarija – Cercado**

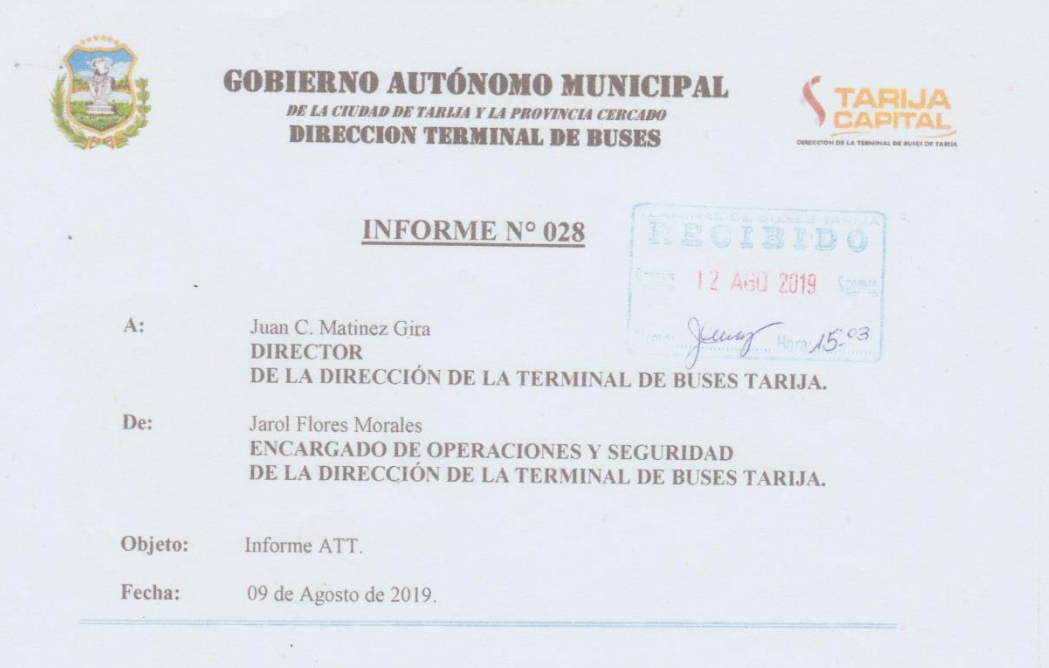

Mediante la presente remito a usted datos solicitados y actualizados.<br>Punto 1.-

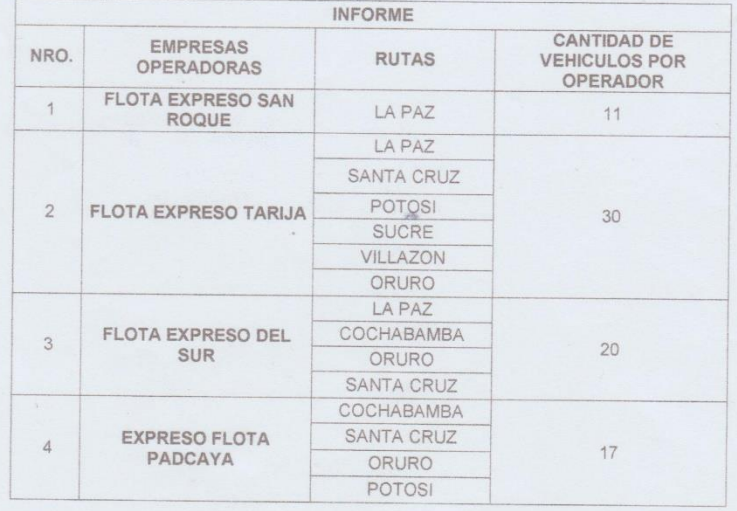

 $\mathbf{x}$ 

Dir. Zona Torrecillas

 $\sim$ 

Teléfono: 66-66786

 $\hat{\mathbf{a}}$ 

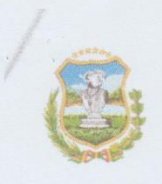

 $\bar{\lambda}$ 

# **GOBIERNO AUTÓNOMO MUNICIPAL**<br> *DE LA CIUDAD DE TARIAA Y LA PROVINCIA CERCADO*<br>
DIRECCION TERMINAL DE BUSES

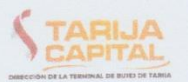

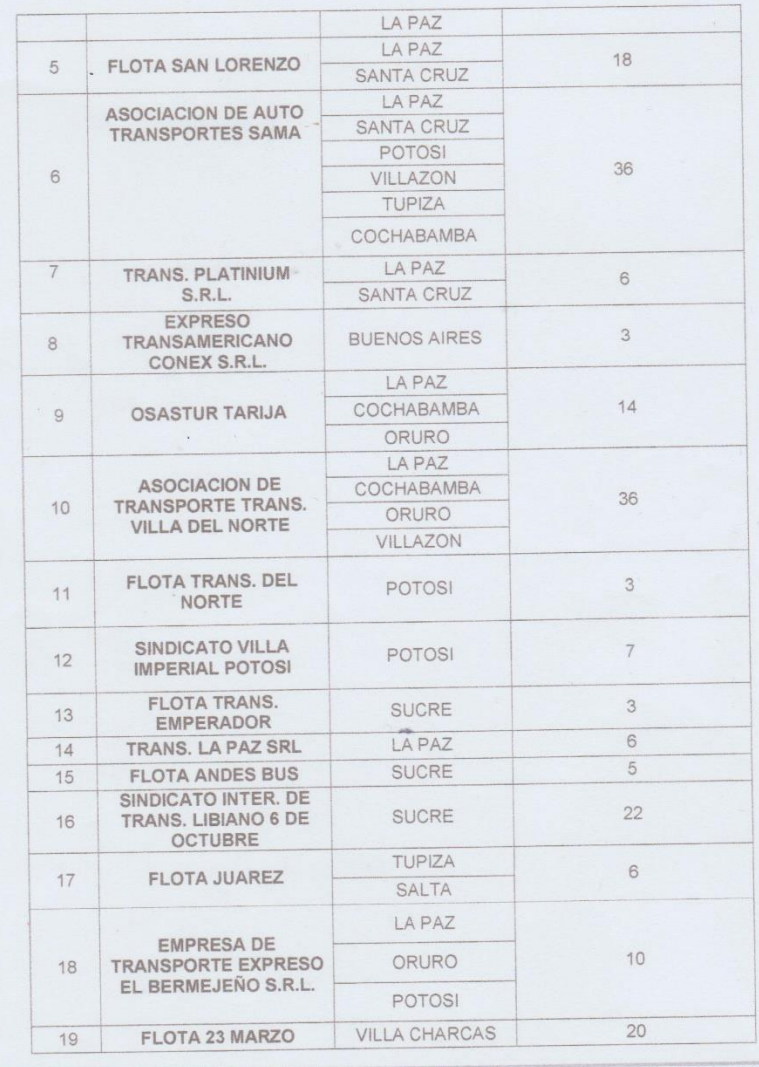

 $\bar{z}$ 

Dir. Zona Torrecillas

Teléfono: 66-66786

 $\alpha$ 

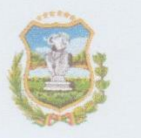

# **GOBIERNO AUTÓNOMO MUNICIPAL**<br>DE LA CIUDAD DE TARIJA Y LA PROVINCIA CERCADO **DIRECCION TERMINAL DE BUSES**

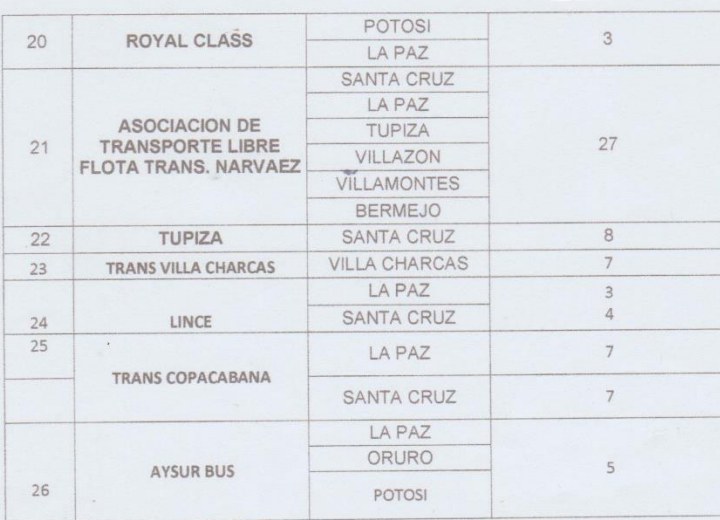

PUNTO 2.- Total de salida de pasajeros en rutas interdepartamental e Internacional: SALIDA DEPARTAMENTAL 44119 SALIDA INTERNACIONAL 939

Es cuanto informo a usted para los fines consiguientes.

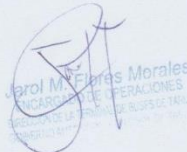

Teléfono: 66-66786

à.

Dir. Zona Torrecillas

**Anexo Nº8:** 

**Número de pasajeros Septiembre del 2019 - Administración de Operaciones de la Terminal de Buses de Tarija - Cercado**

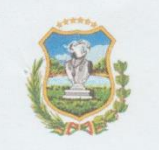

#### **GOBIERNO AUTÓNOMO MUNICIPAL** DE LA CIUDAD DE TARIJA Y LA PROVINCIA CERCADO **DIRECCION TERMINAL DE BUSES**

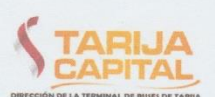

Monica Pamela Quispe Rivera

milo

 $QT0$ 

Recibido por:

MARTH

 $\mathcal{P}$ 

#### **INFORME Nº 022**

- Juan C. Martinez Gira  $\mathbf{A}$  : DIRECTOR DE LA TERMINAL DE BUSES TARIJA
- De: Ing. Jorge A. Aramayo Flores **ENCARGADO DE OPERACIONES Y SEGURIDAD<br>DIRECCION DE LA TERMINAL DE BUSES TARIJA**

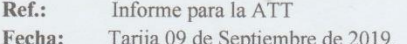

Mediante la presente remito a usted datos solicitados y actualizados, que corresponde al mes de agosto de 2019.

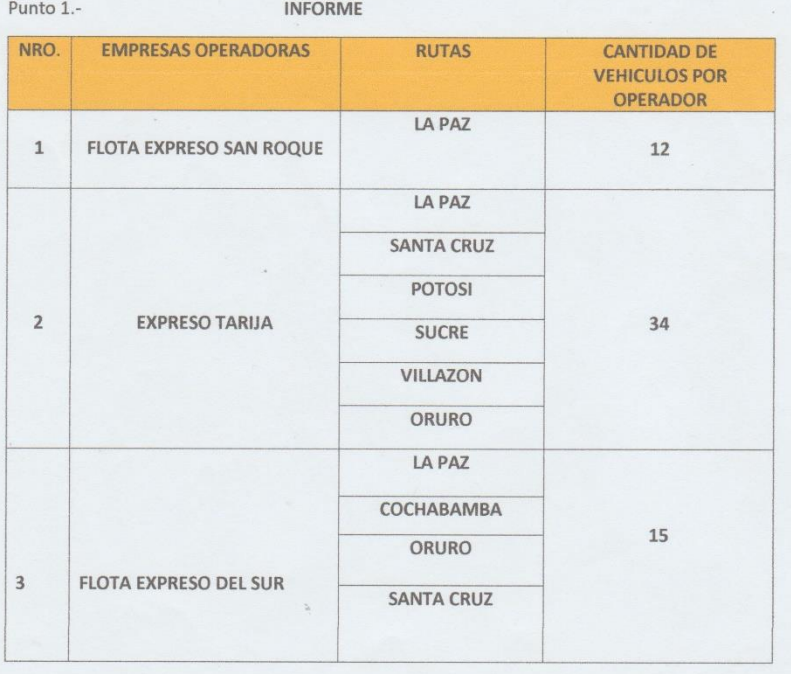

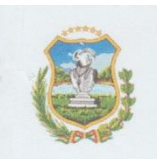

# **GOBIERNO AUTÓNOMO MUNICIPAL**<br> *DE LA CIUDAD DE TARIJA Y LA PROVINCIA CERCADO*<br>
DIRECCION TERMINAL DE BUSES

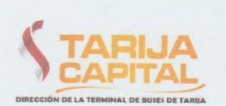

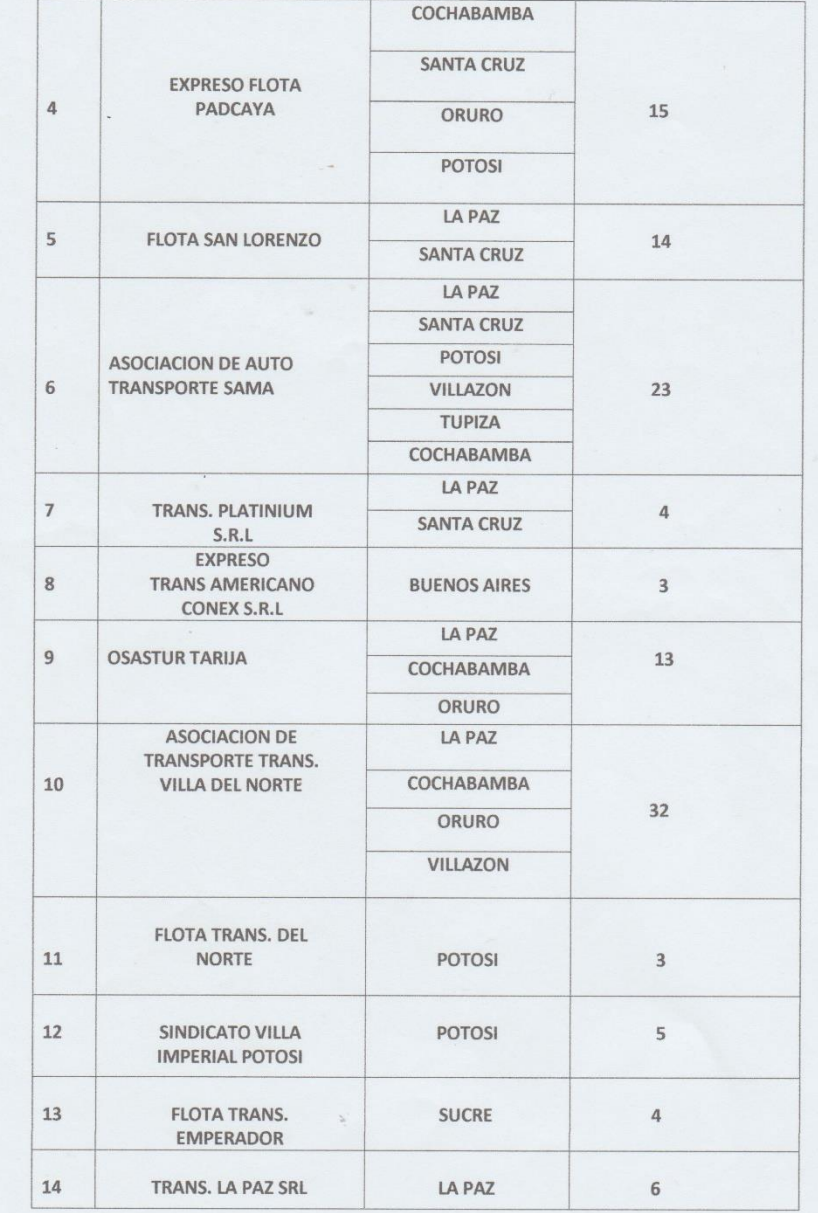

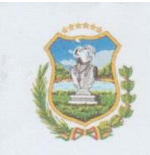

# **GOBIERNO AUTÓNOMO MUNICIPAL**<br> *DELA CIUDAD DE TARIJA Y LA PROVINCIA CERCADO*<br>
DIRECCION TERMINAL DE BUSES

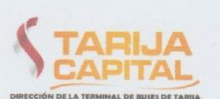

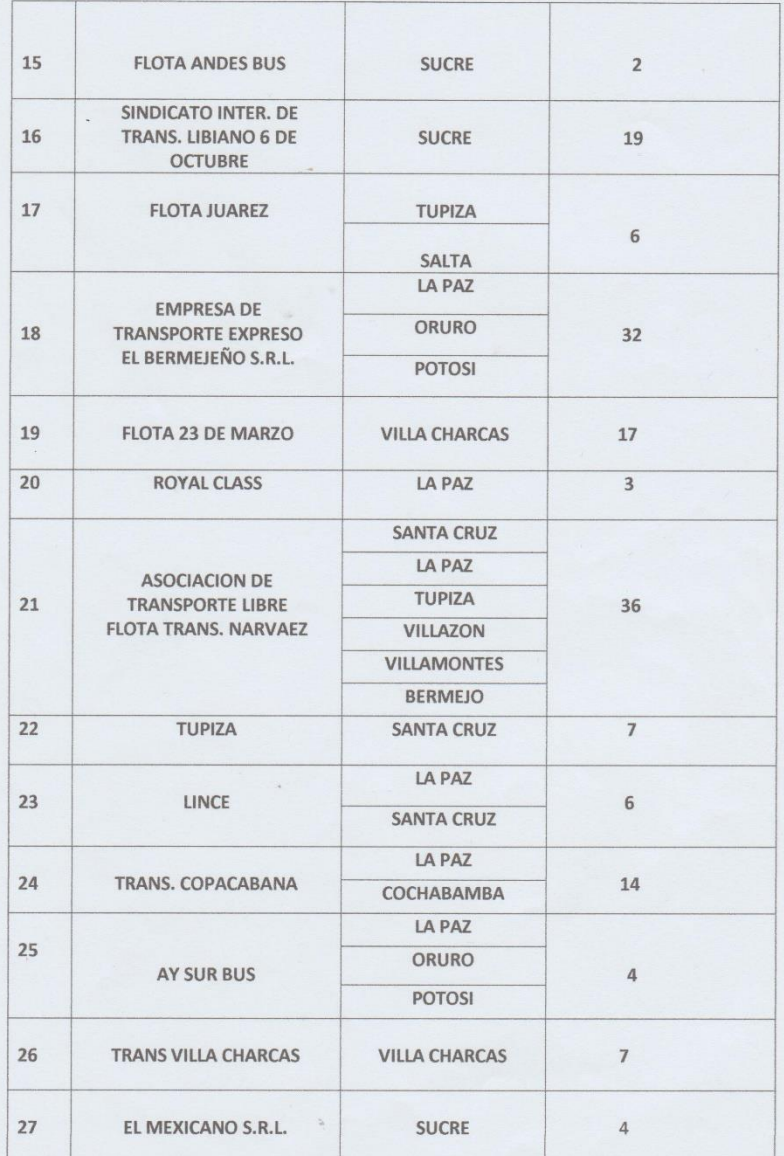

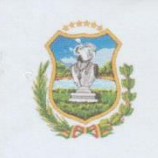

#### **GOBIERNO AUTÓNOMO MUNICIPAL** DE LA CIUDAD DE TARIJA Y LA PROVINCIA CERCADO **DIRECCION TERMINAL DE BUSES**

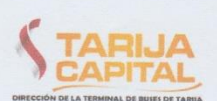

Punto 2.- Total de pasajeros en rutas interdepartamentales y ruta Internacional.

Salida Departamental. - 41.220 pasajeros

 $\tilde{\mathcal{L}}$ 

Salida Internacional.- 768 pasajeros

Son datos proporcionados para información y fines que amerite:

Atentamente:

Ing. Jorge A. Aramayo Flores

ENCARGADO DE OPERACIONES, SEGURIDAD Y MONITOREO DIRECCION DE LA TERMINAL DE BUSES TARIJA

#### Anexo Nº9: Modelo de la encuesta

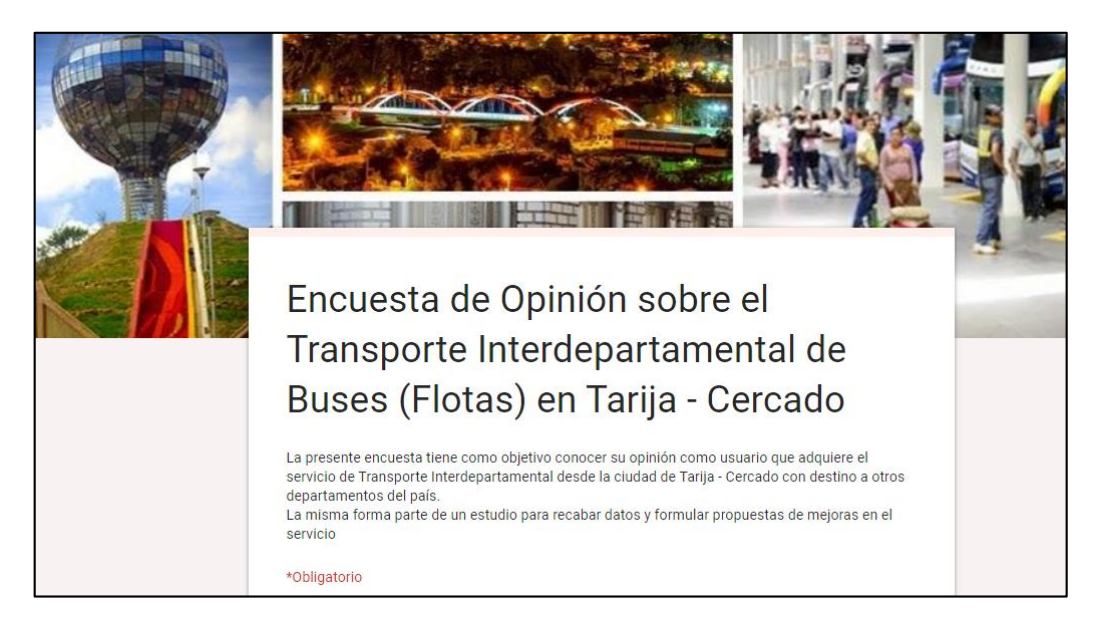

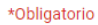

¿Usted ha adquirido alguna vez un servicio de transporte interdepartamental?\*

 $\bigcirc$  Sí

 $\bigcirc$  No

 $\bigcirc$  Estoy por adquirir uno por primera vez ahora.

**SIGUIENTE** 

Nunca envíes contraseñas a través de Formularios de Google.

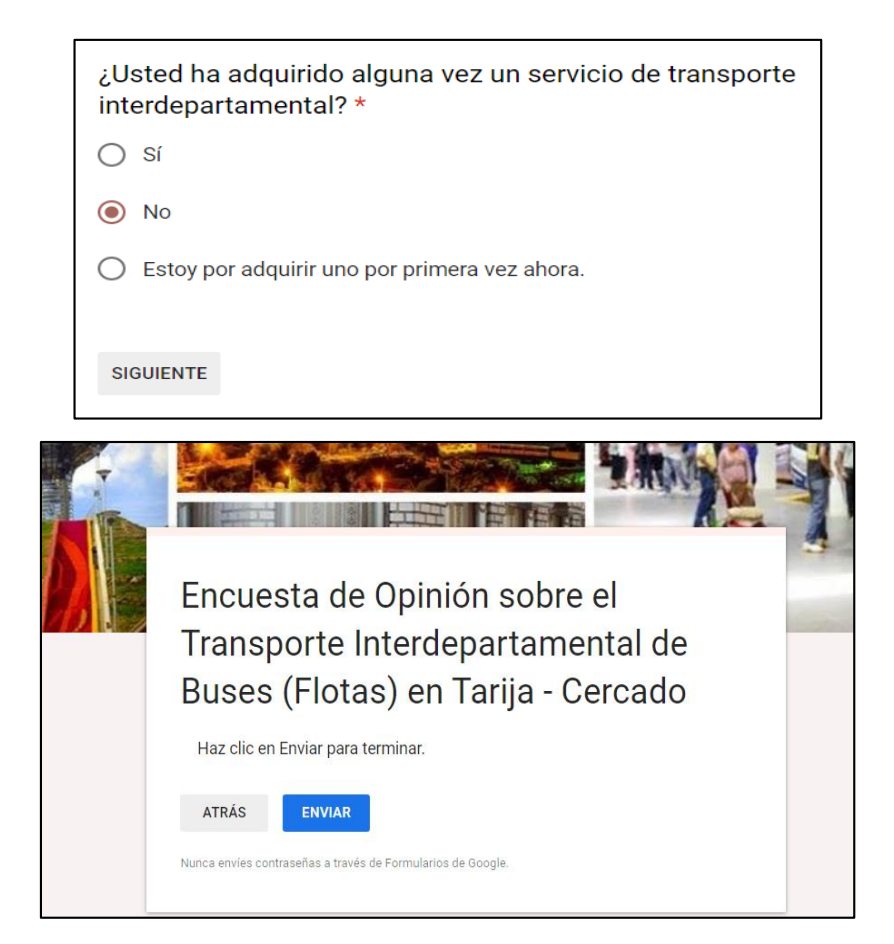

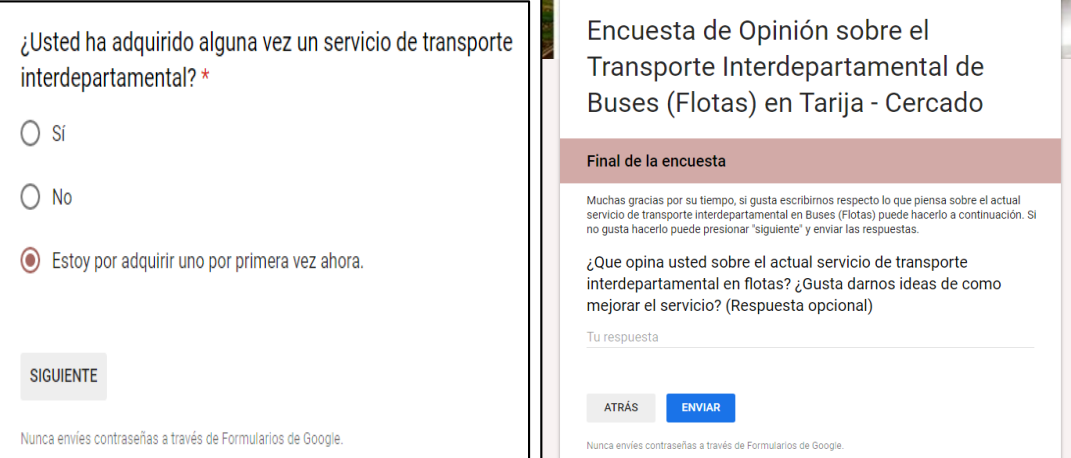

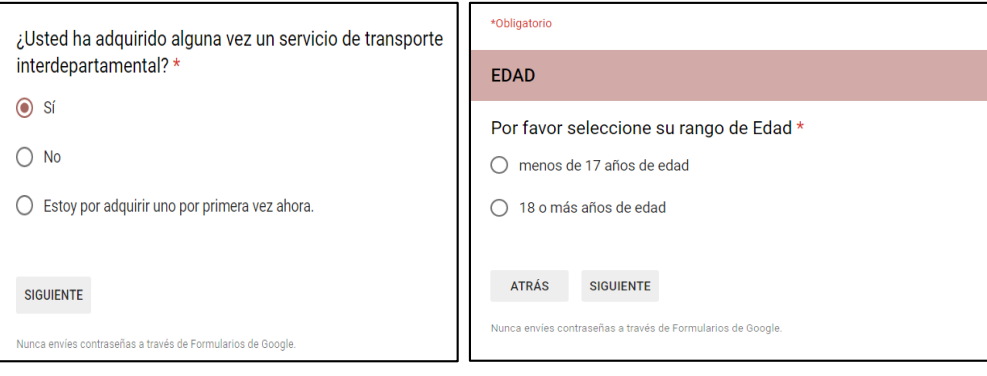

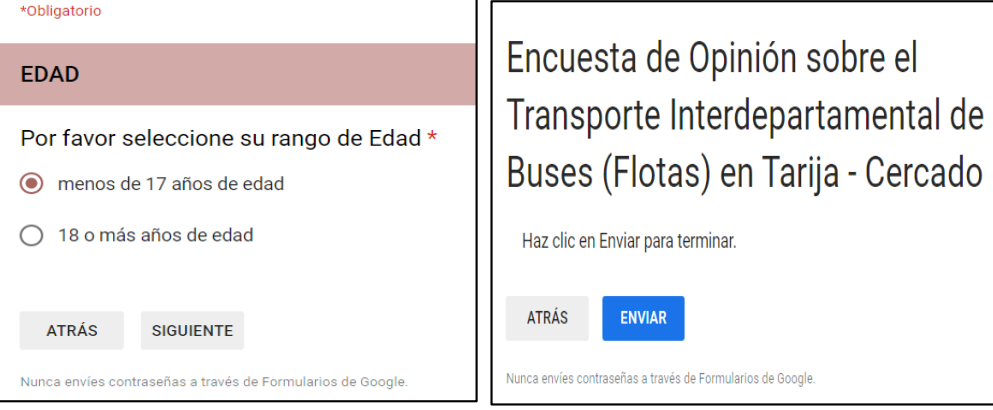

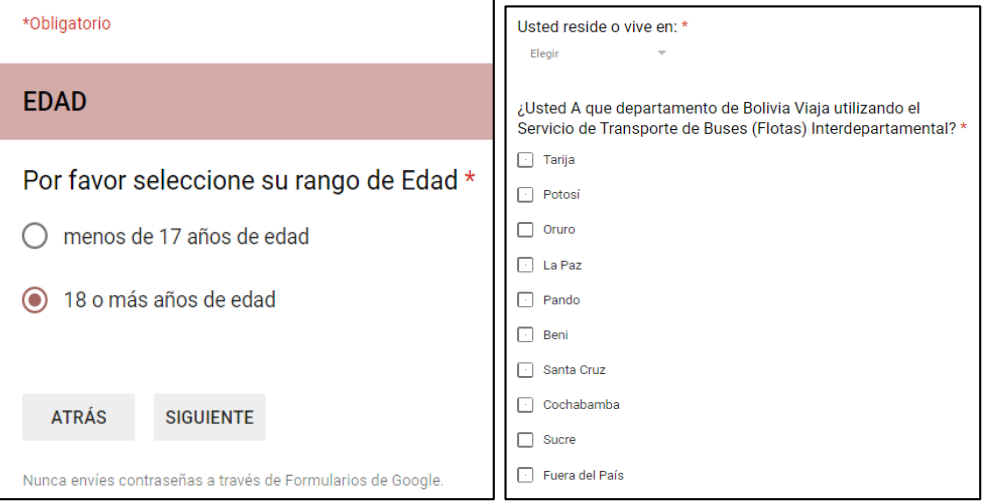

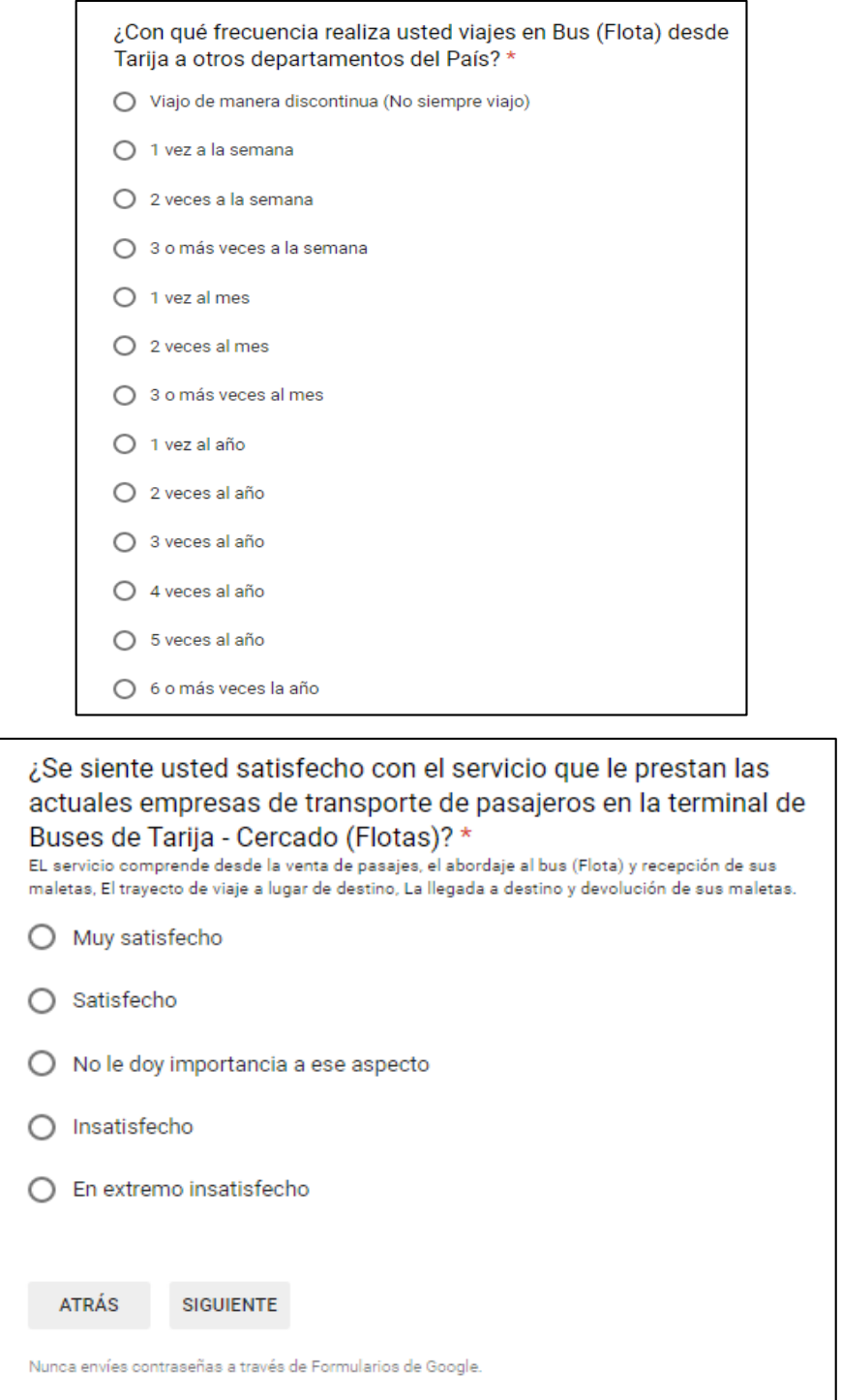

Satisfacción en el actual servicio de transporte de pasajeros; Sí se selecciona "Insatisfecho" "En extremo insatisfecho" se abren las siguientes preguntas:

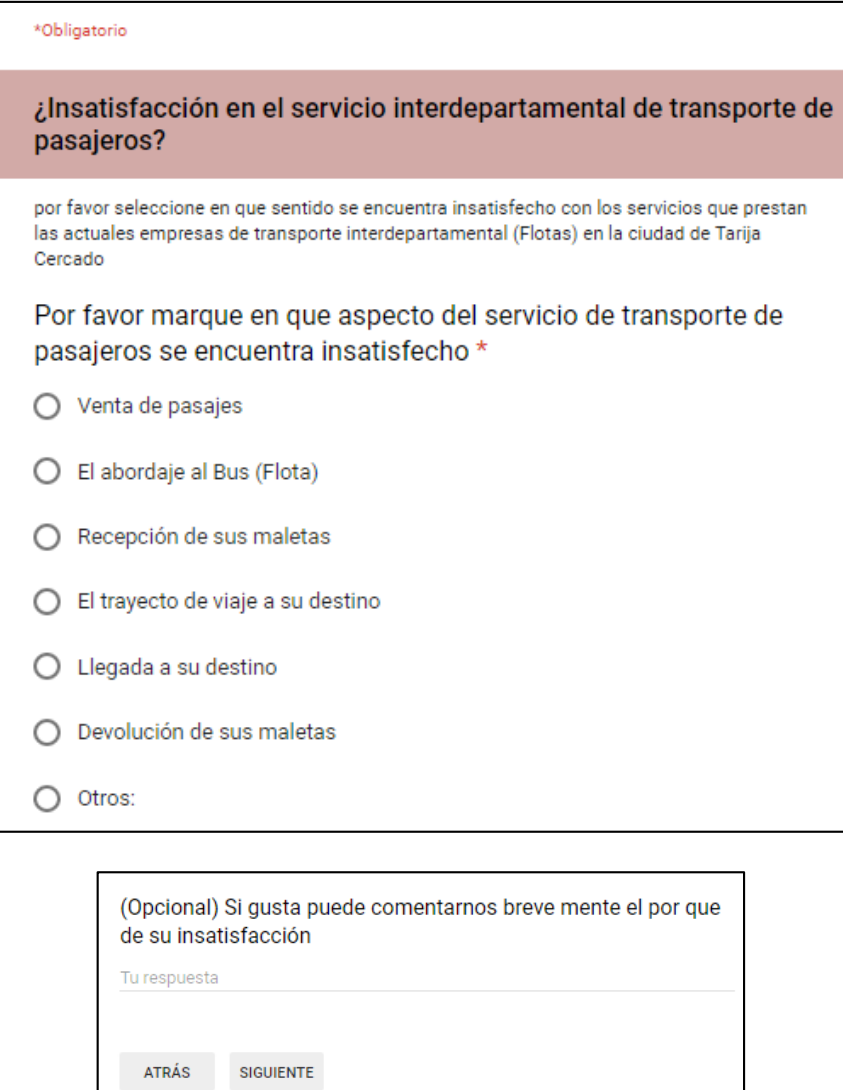

Una vez contestadas se pasaba a la siguiente pregunta y en caso de que se marcase "Muy satisfecho", "Satisfecho" o "No le doy importancia (…)" se enviaba directamente la siguiente pregunta:

Nunca envíes contraseñas a través de Formularios de Google.

# ¿Se siente usted satisfecho con el servicio de envió, recepción de encomiendas y correo de las actuales empresas de transporte interdepartamental en la terminal de Buses (Flotas) de Tarija - Cercado ?\*

Este servicio comprende desde la recepción de la encomienda o correo en oficinas de carga de la empresa, el pago por el servicio, el tiempo estimado de llegada de la encomienda o correo a destino, Recepción por parte de la empresa en el departamento destinatario, la recepción de la misma por parte del destinatario, apertura de la encomienda por parte del destinatario para una revisión del estado de la misma para saber si está todo el contenido correcto y en buen estado.

- No uso el servicio de encomiendas
- Muy satisfecho
- Satisfecho
- No le doy importancia a ese aspecto
- Insatisfecho
- En extremo insatisfecho

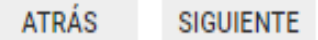

Satisfacción en el actual servicio de envío y recepción de encomiendas; Sí se selecciona "Insatisfecho" "En extremo insatisfecho" se abren las siguientes preguntas:

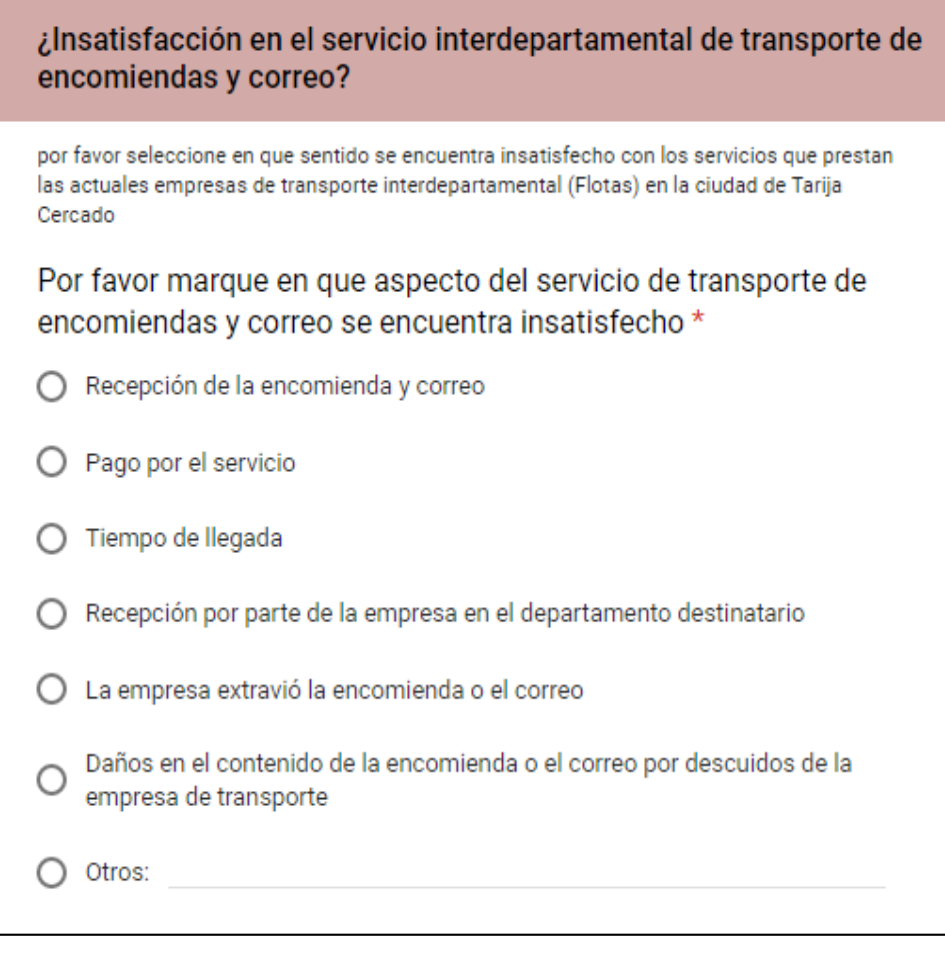

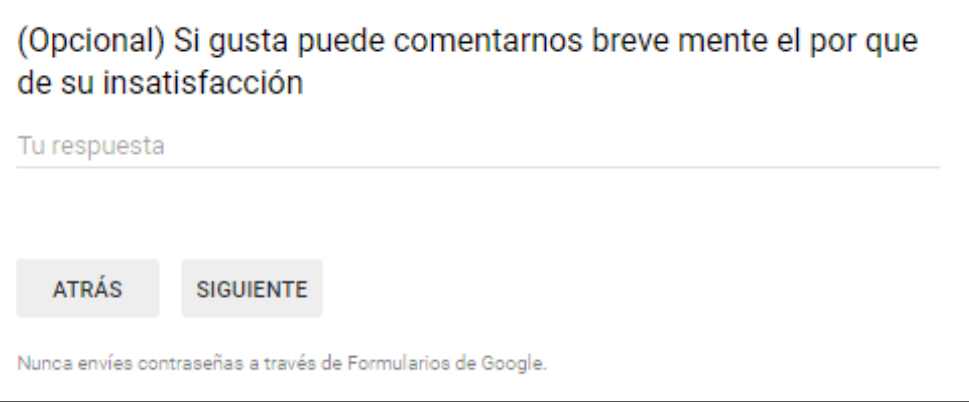

Una vez contestadas se pasaba a la siguiente pregunta y en caso de que se marcase "No uso el servicio", "Muy satisfecho", "Satisfecho" o "No le doy importancia (…)" se enviaba directamente la siguiente pregunta:

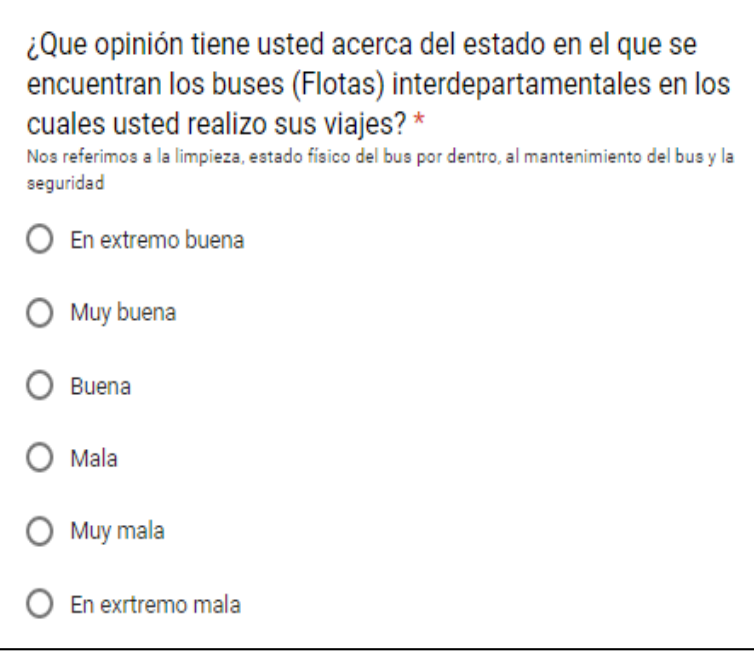

¿Cual es el tipo de bus (Flota) en el que usted frecuentemente realiza sus viajes? \*  $\bigcirc$  Bus Normal  $\bigcirc$  Bus Semi cama O Bus Cama  $O$  Otros:

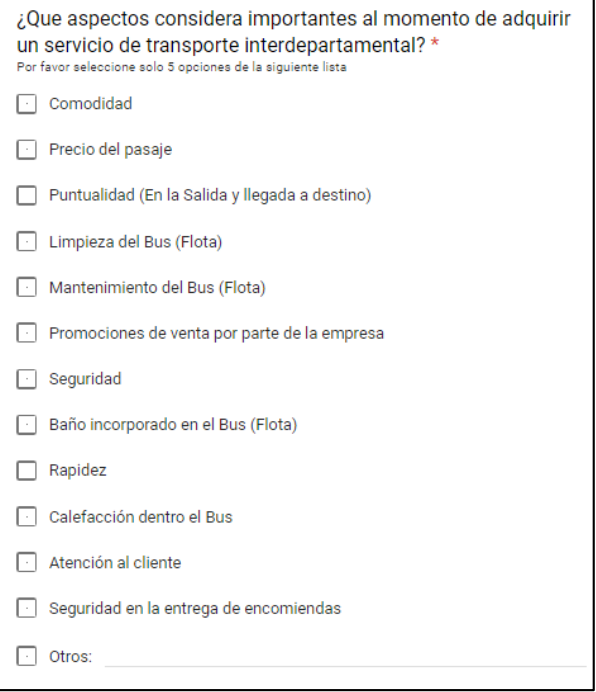

 $\zeta$ Cual es la empresa de transporte interdepartamental que usted usa con más frecuencia? \* Elegir ATRÁS SIGUIENTE Nunca envíes contraseñas a través de Formularios de Google.

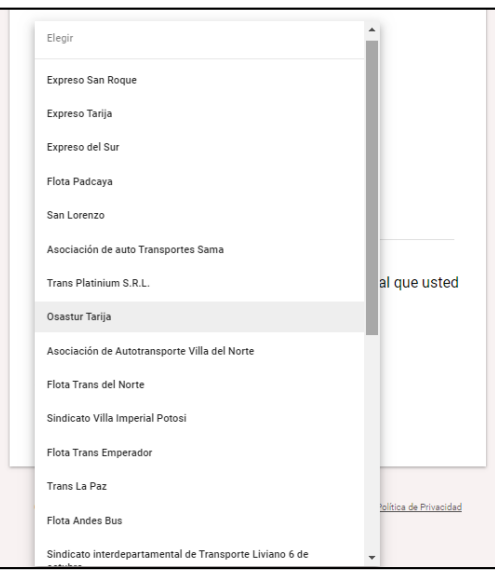

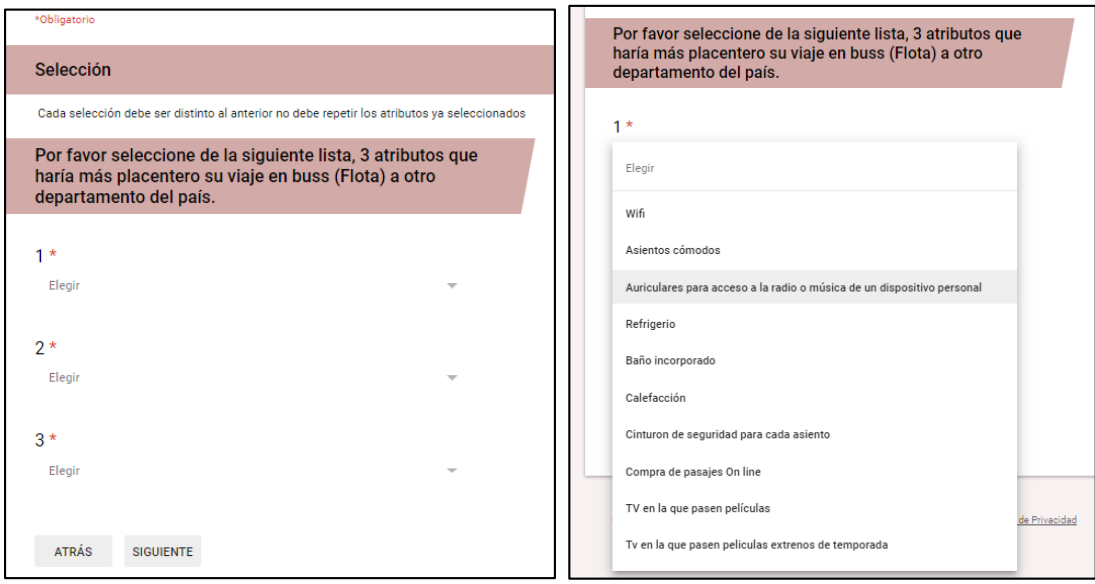

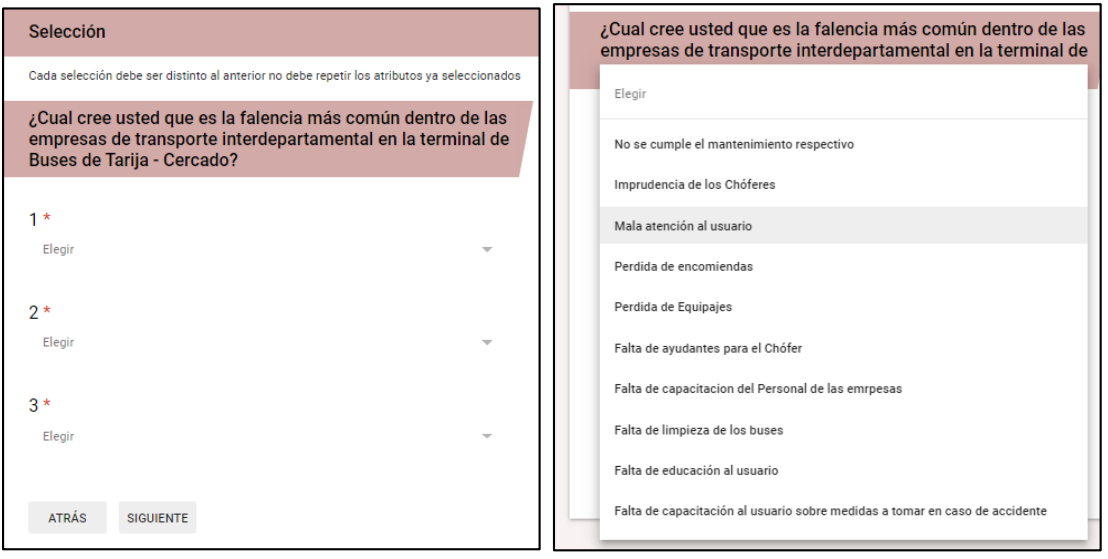

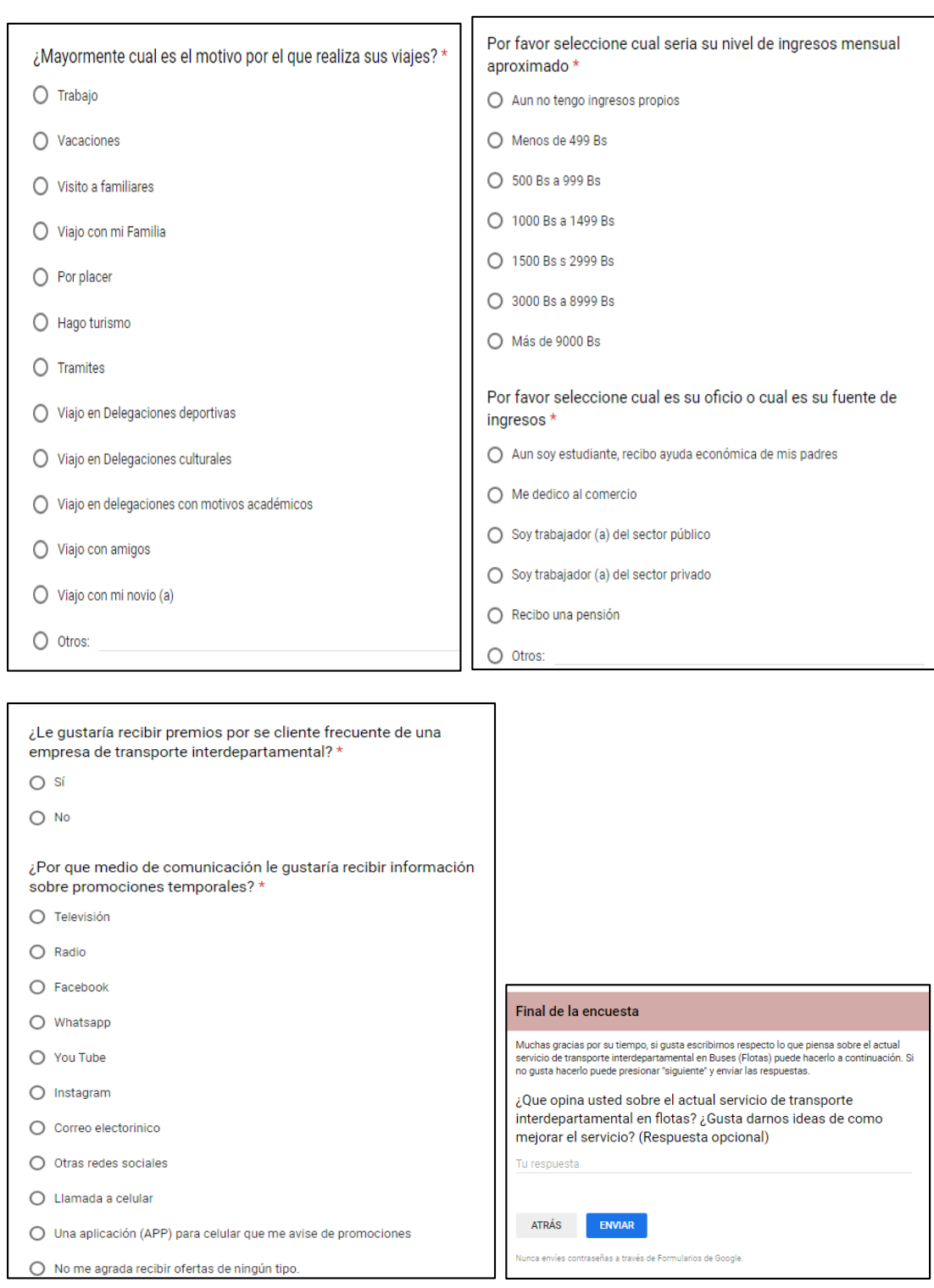

Puede acceder a la misma en: https://forms.gle/QwbgctvQVHsuoofW7

### **Anexo Nº10: Consulta de precios con la Regional Bolivia - Empresas Marcopolo**

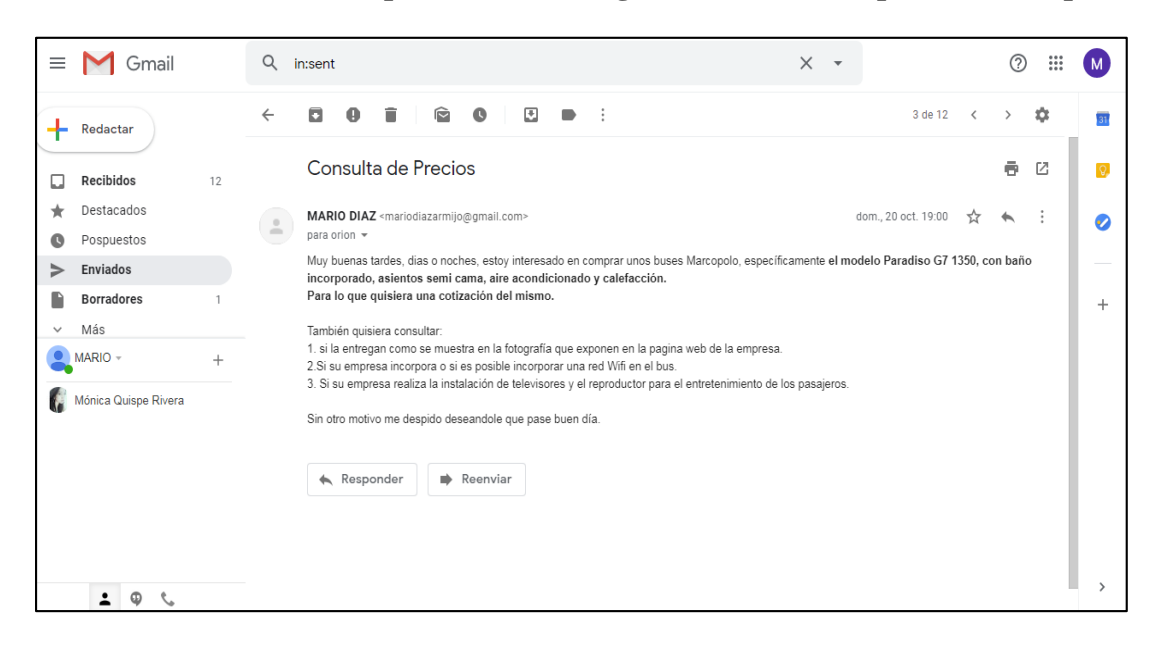

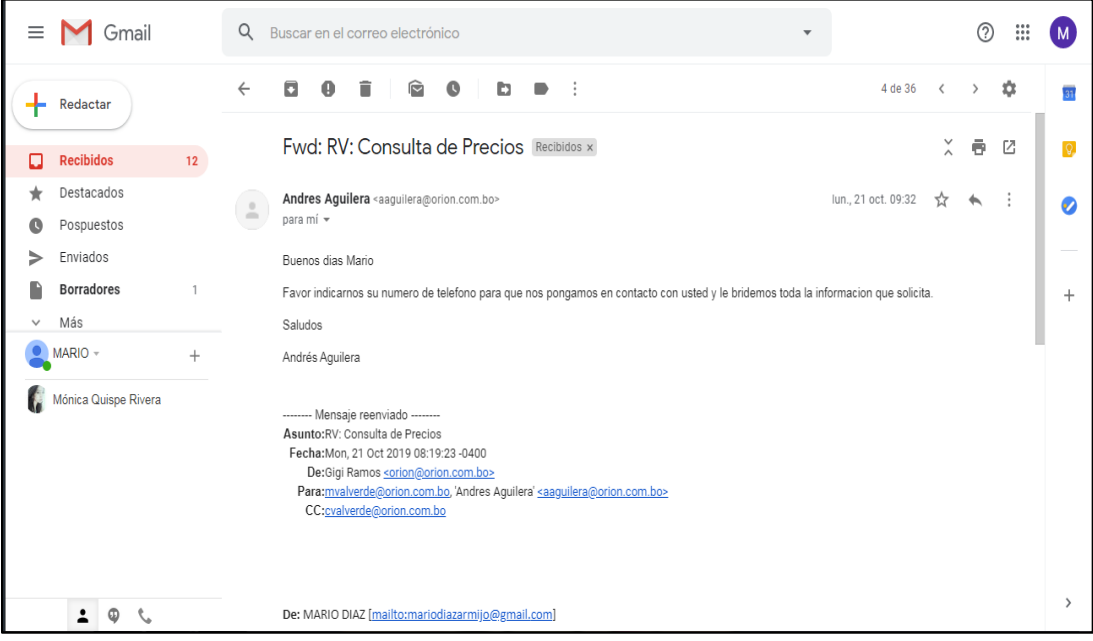

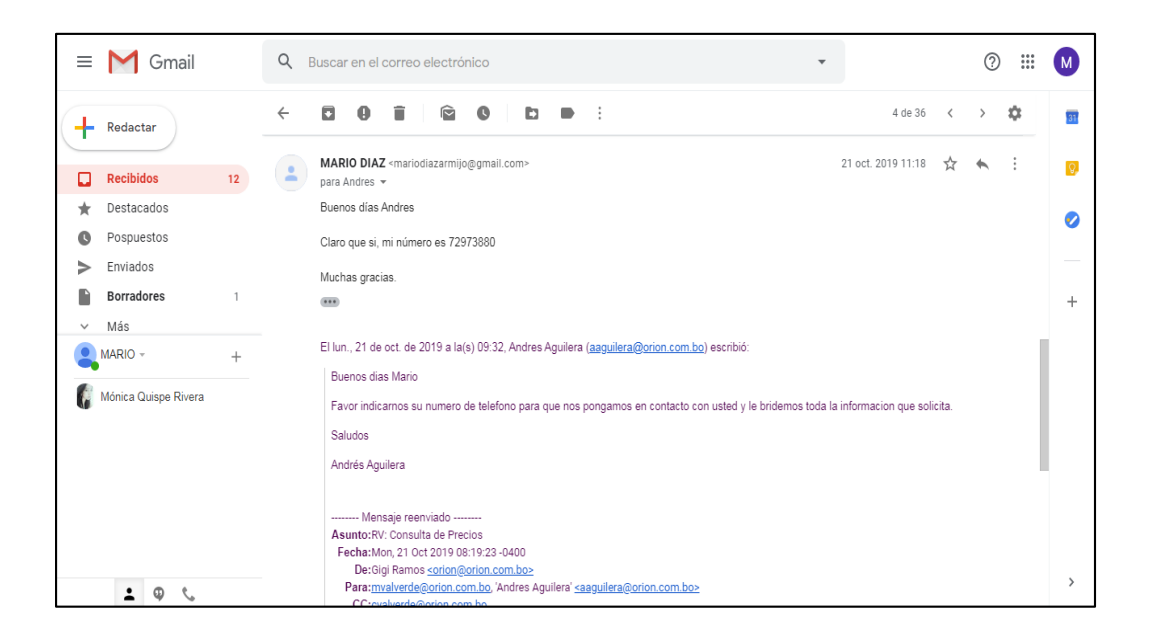

**Anexo Nº11: Modelos de páginas web, que venden pasajes On Line (ejemplos)**

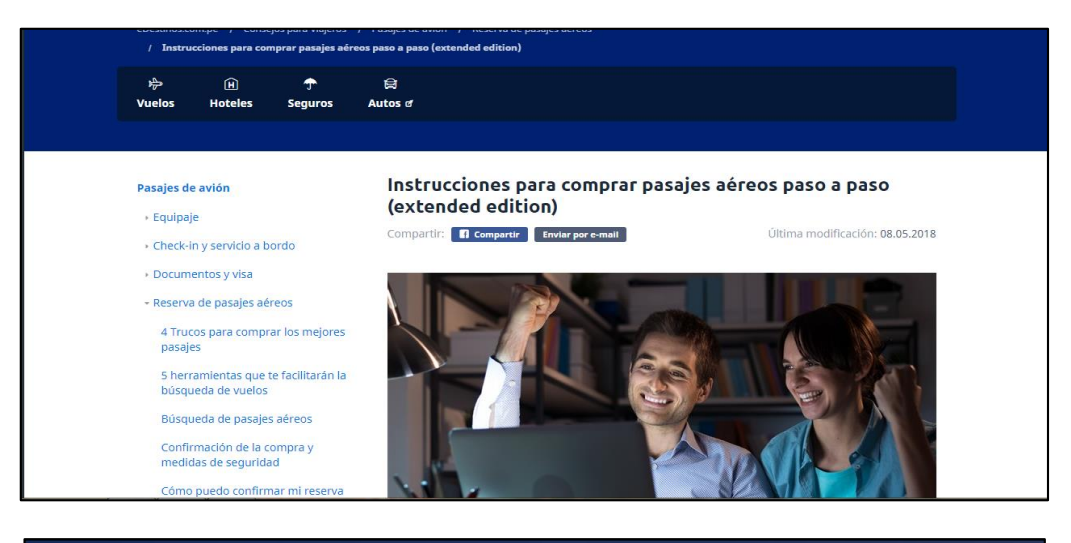

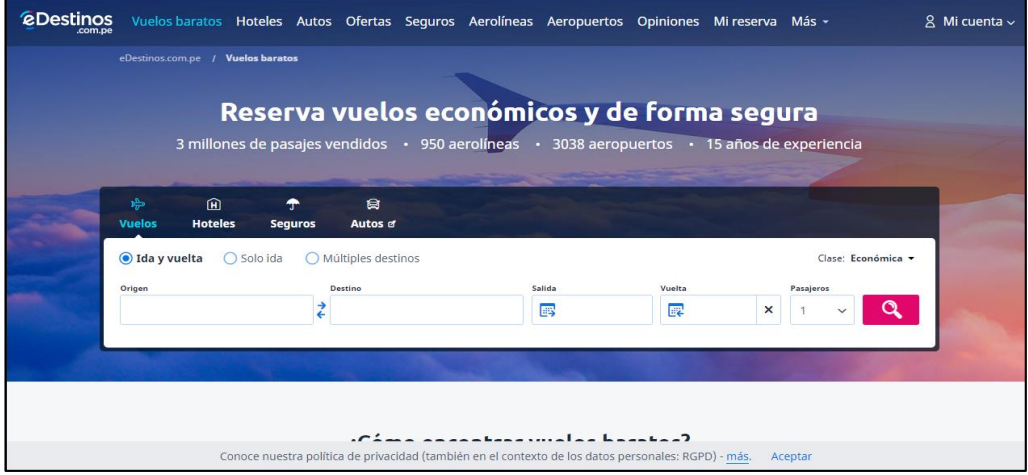

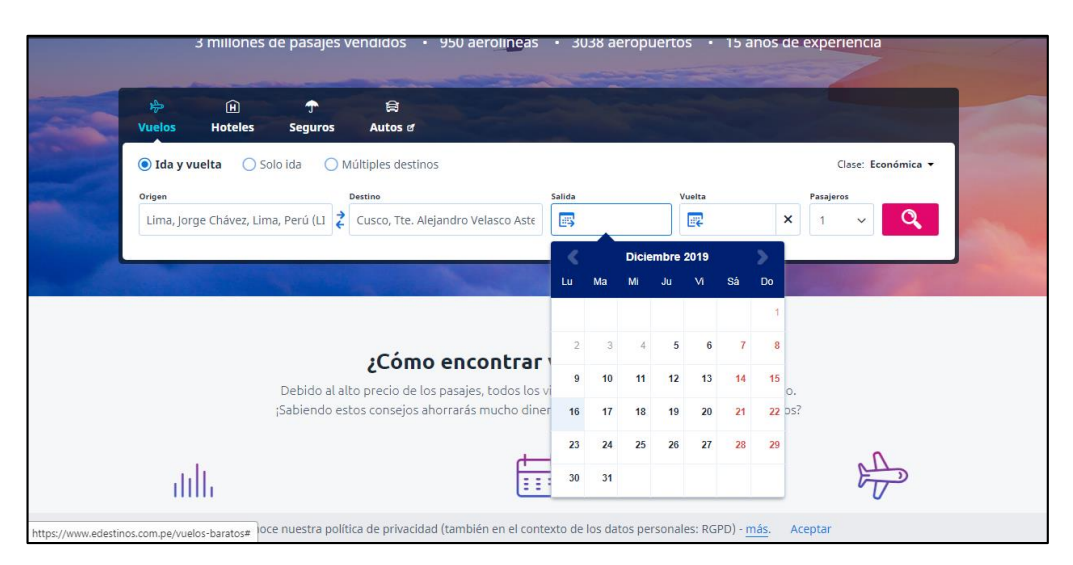

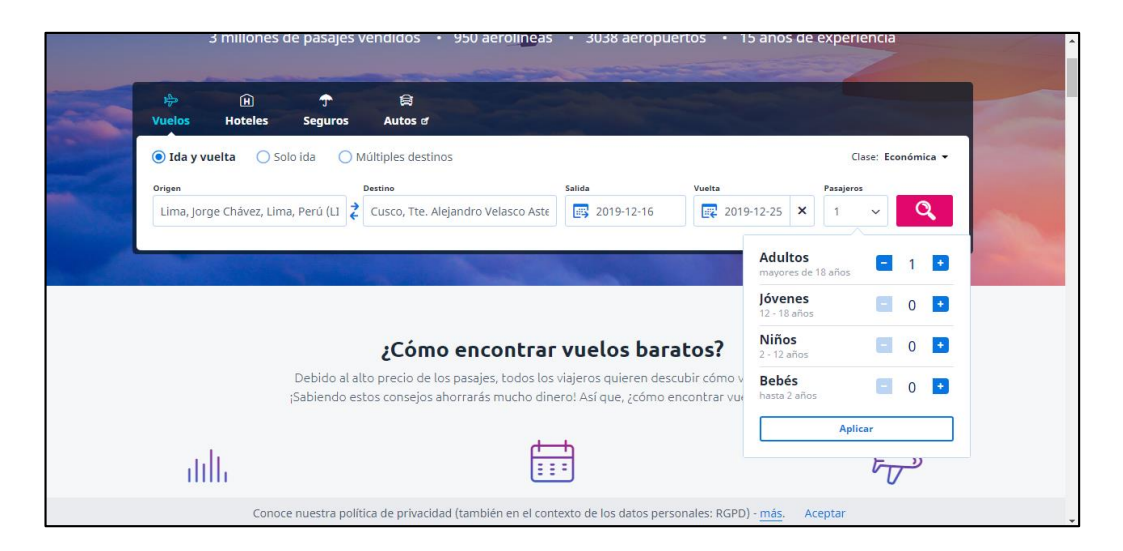

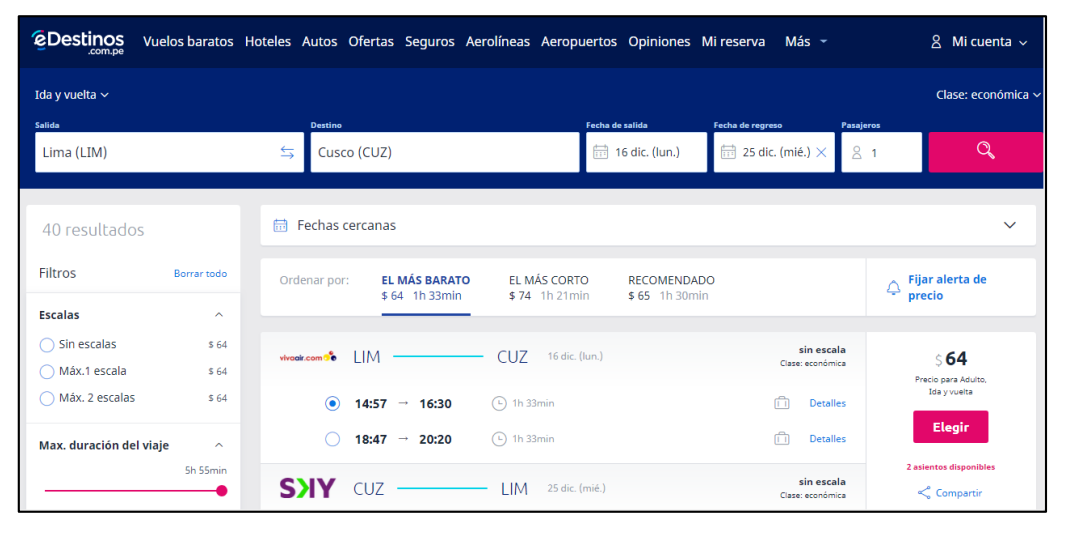

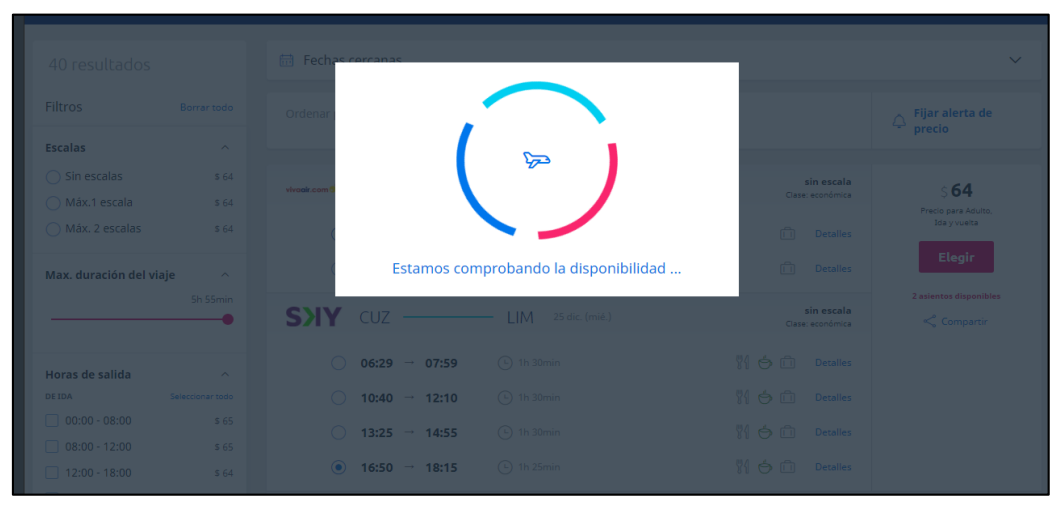

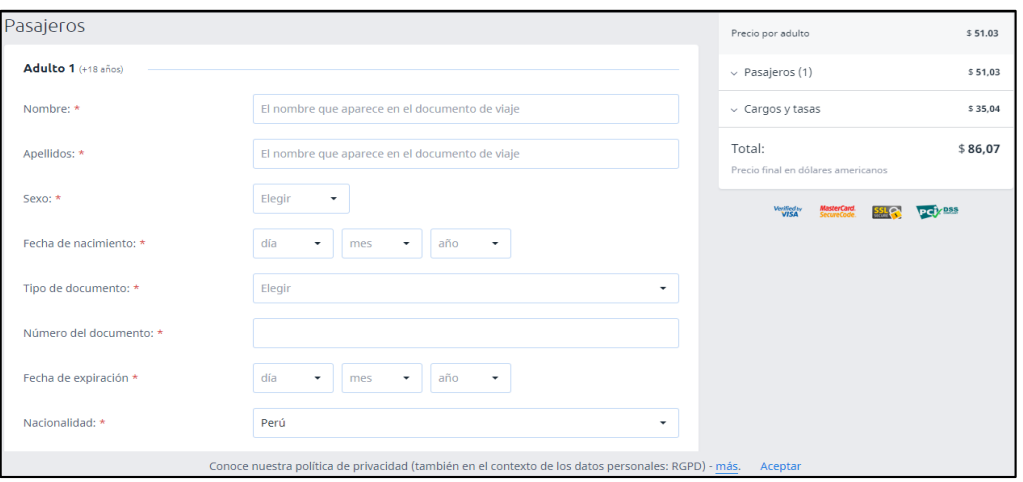

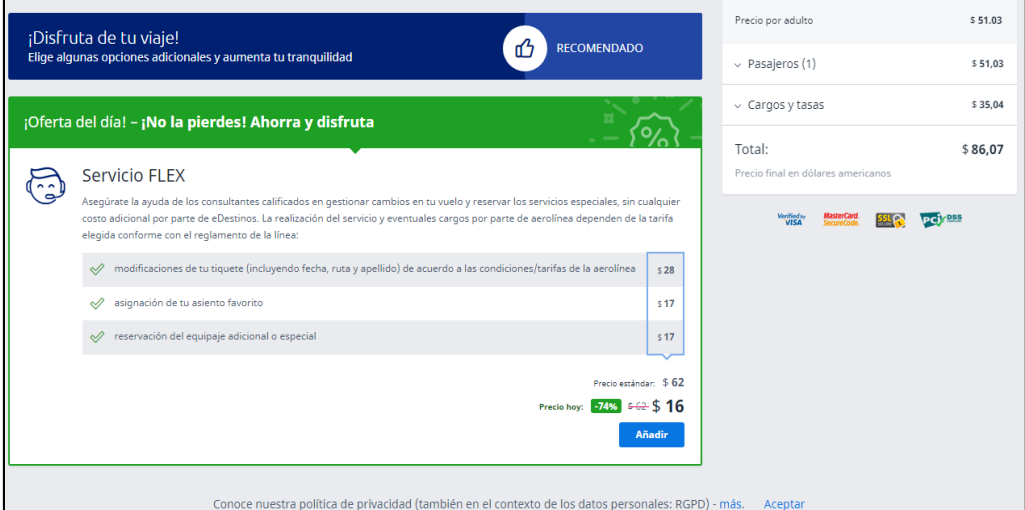

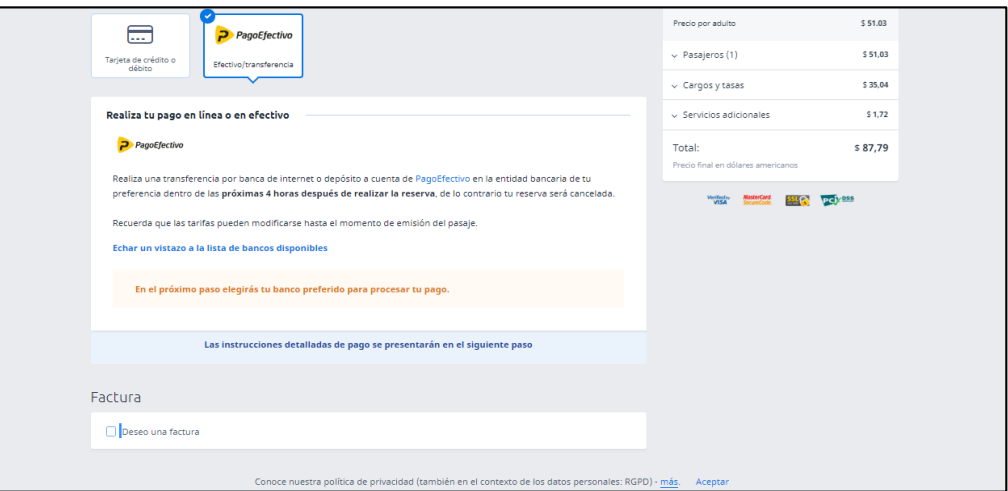

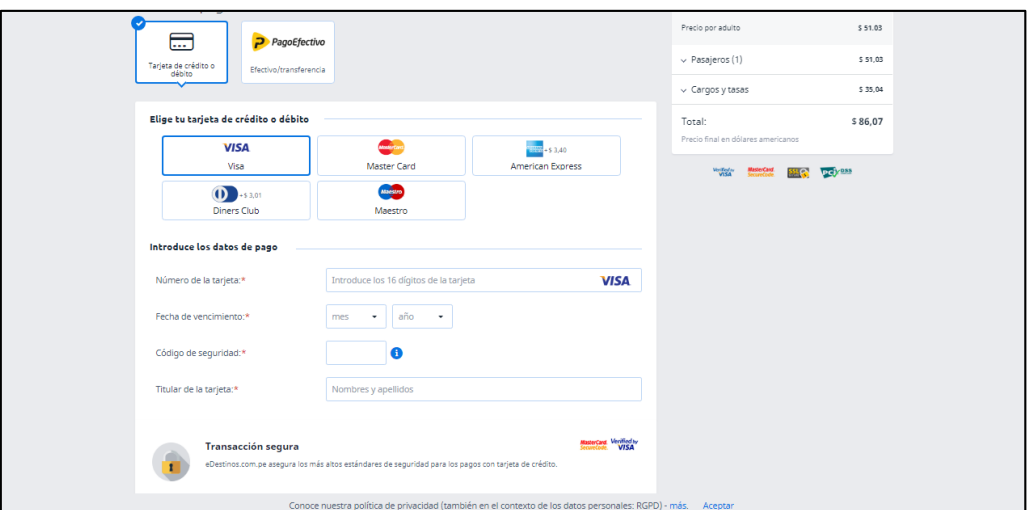

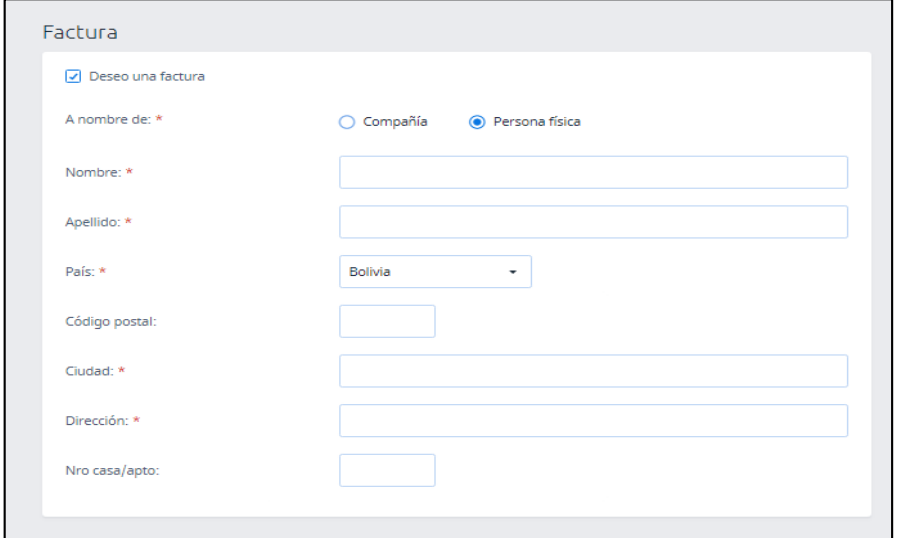

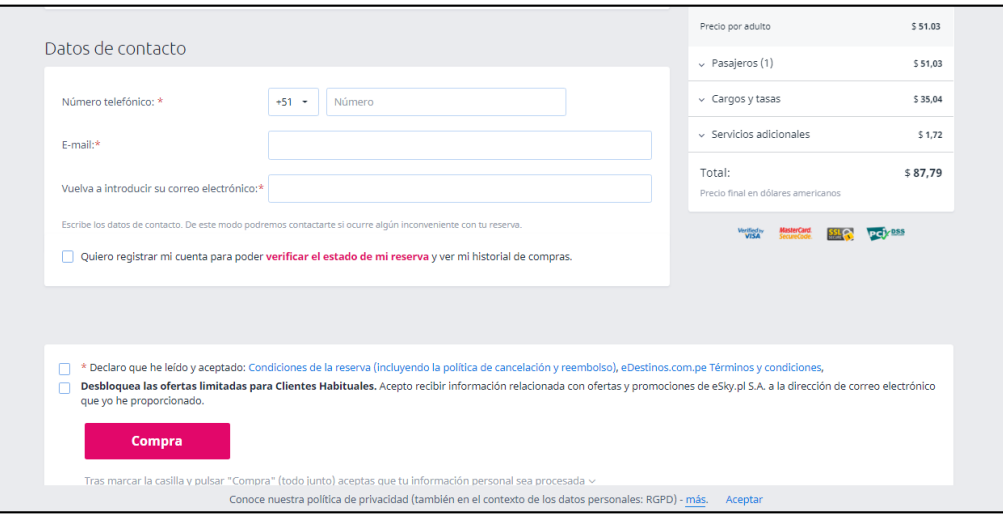

# Anexo Nº12: Ficha técnica, marcopolo new G7 -1350

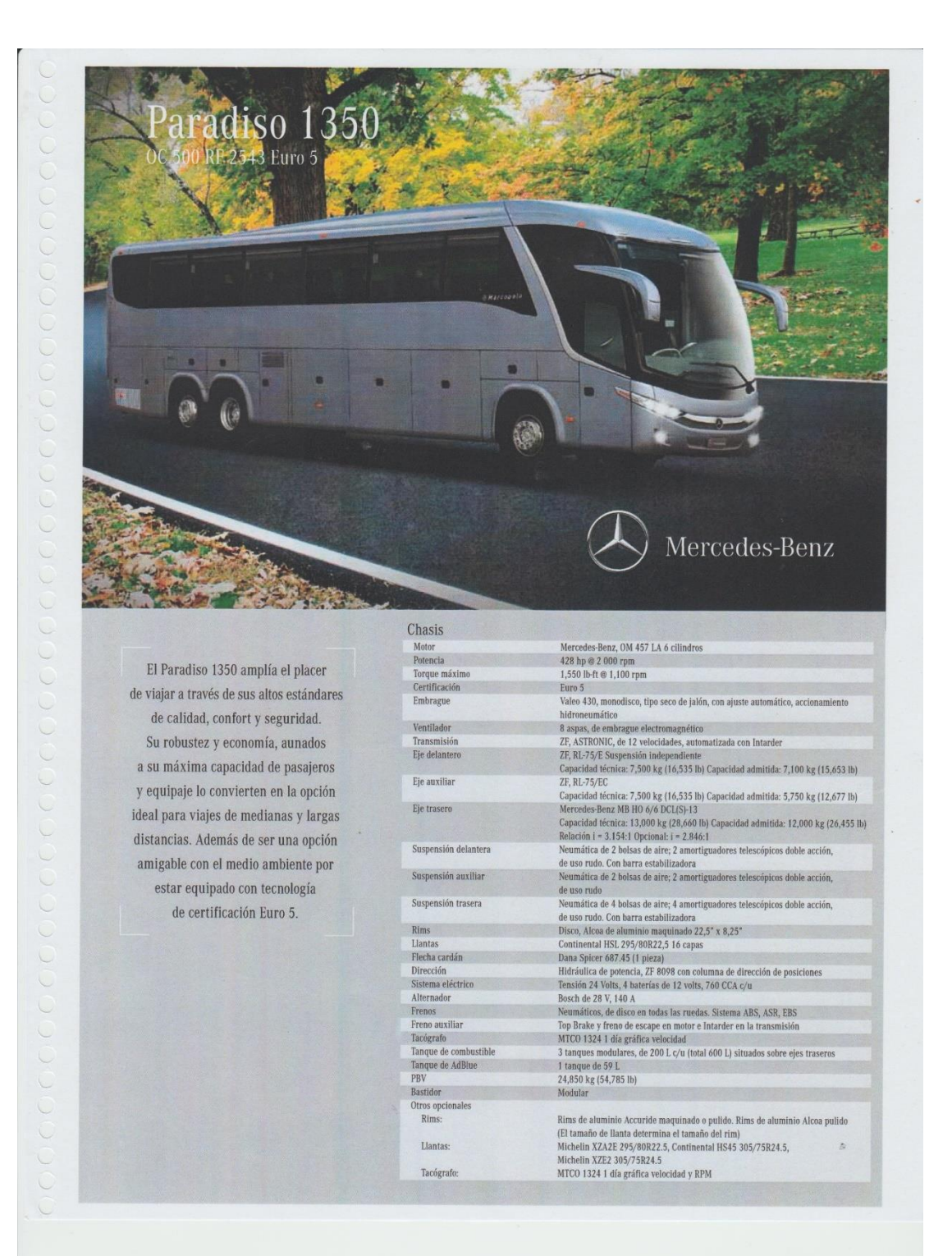

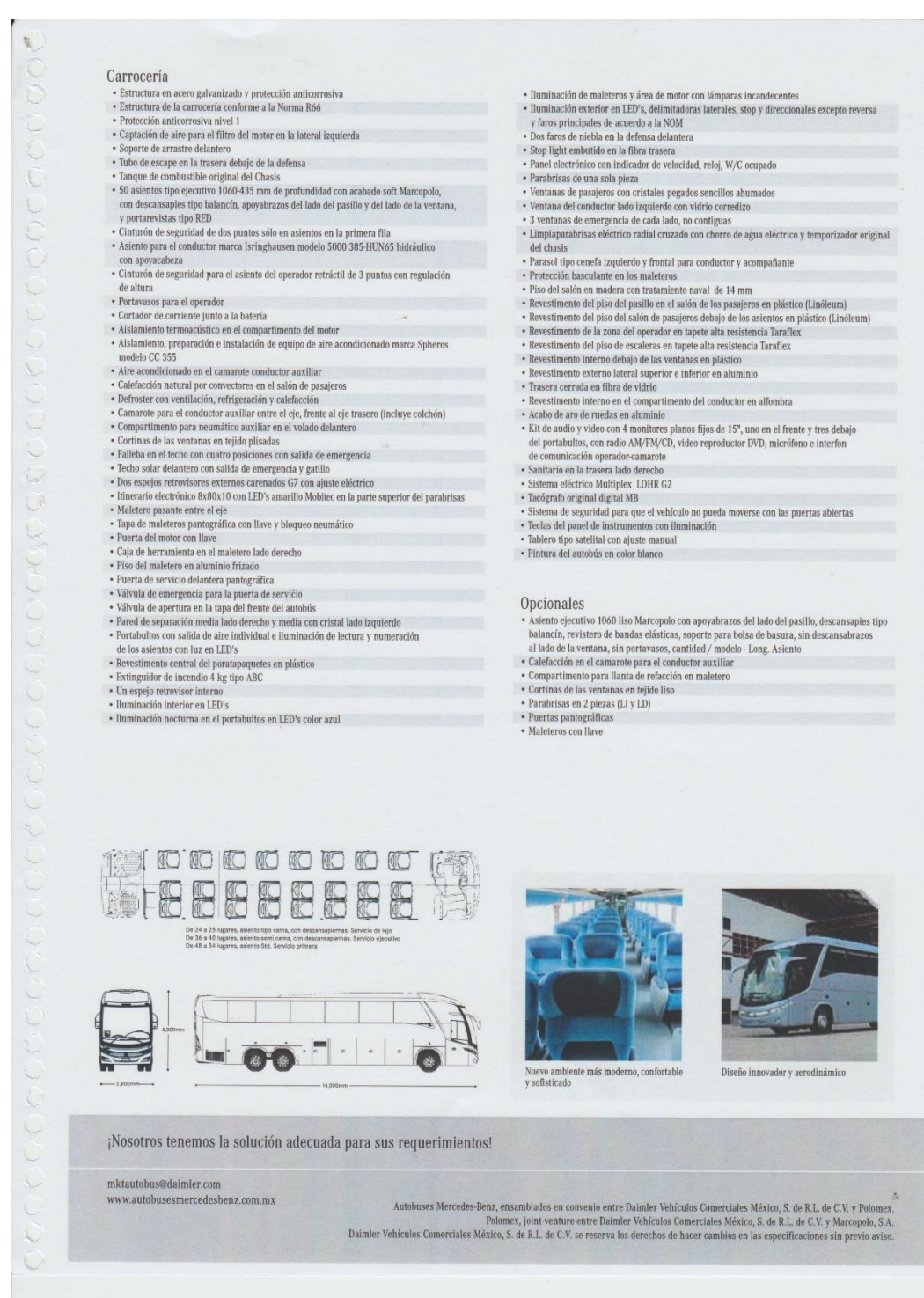

**Anexo Nº13:** 

**Información salida de buses de Tarija - Cercado a otros departamentos desde septiembre 2018 a septiembre de 2019 -Administración de la Terminal de Buses de Tarija - Cercado**

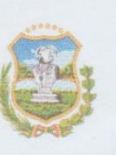

#### Gobierno Autónomo Municipal de la Ciudad de Tarija y la Provincia Cercado DIRECCION TERMINAL DE BUSES

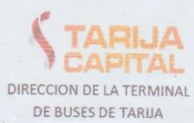

Tarija, 11 de octubre de 2019 G.A.M.T. / DIR. TERMINAL DE BUSES / O.S.M. 052/2019

Señor:

Presente. -

Lic. Javier F. Ochoa Castillo<br>DIRECTOR DE LA TERMINAL DE BUSES DE TARIJA<br>GOBIERNO AUTONOMO MUNICIPAL DE LA CIUDAD DE TARIJA

1 1 OCT 2019 Hora<sub>z</sub>to: 47 Jeery

De mi mayor consideración:

En respuesta a Comunicación Interna Nº 366/2019, permito informar lo siguiente:

El MSc. Víctor John Vaca Jerez: solicita información "salidas de Buses" de Tarija a otros Departamentos, desde septiembre del 2018 a septiembre del 2019.

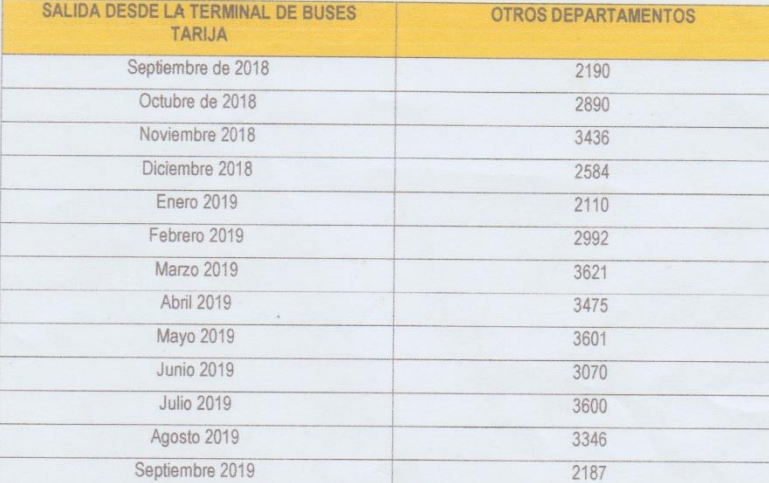

Sin otro parecer, me despido con las consideraciones de respeto.

Atentamente.-

Ing. Jorge Aramayo Flores<br>ENC. DE OPERADONES, SEGUNDAD V MOMITORED<br>TERMINAL DE BUSES, DE TARIJA

ColArchivo

## Anexo Nº14: Costos del SOAT - Univida

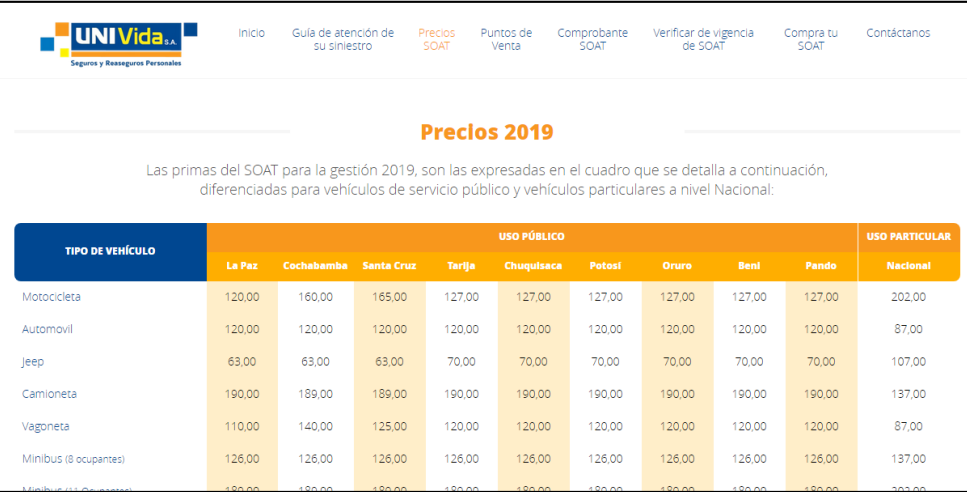

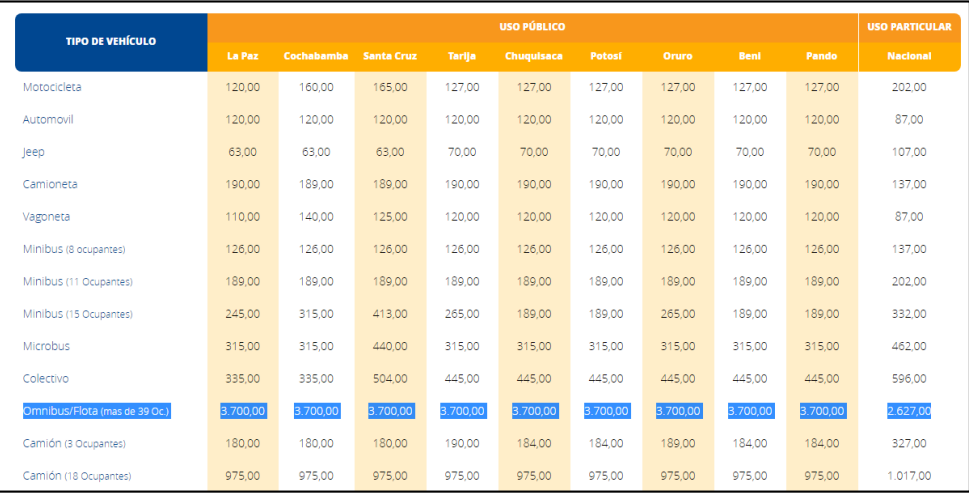

### **Anexo Nº15: BBV – Bolsa Boliviana de Valores Regulada por la ASFI**

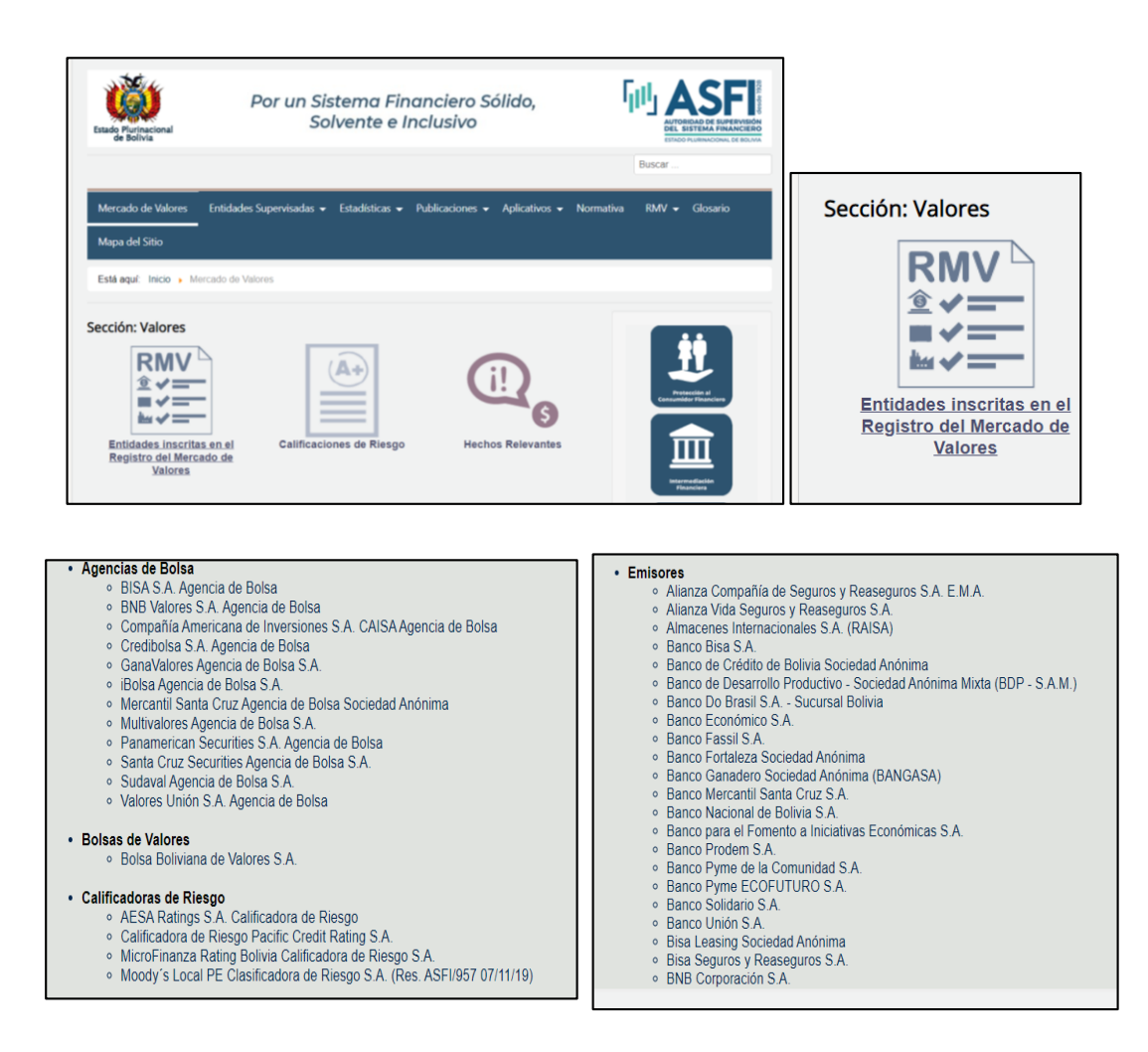

Entidades autorizadas: [https://www.asfi.gob.bo/index.php/registro-rmv/mv-entidades-](https://www.asfi.gob.bo/index.php/registro-rmv/mv-entidades-inscritas-en-el-rmv.html)

### [inscritas-en-el-rmv.html](https://www.asfi.gob.bo/index.php/registro-rmv/mv-entidades-inscritas-en-el-rmv.html)

### Requisitos:<https://www.bbv.com.bo/requisitos>

#### Requisitos para emitir acciones:

[https://www.bbv.com.bo/Media/Default/PlataformaPymes/ObligacionesPostEmision/](https://www.bbv.com.bo/Media/Default/PlataformaPymes/ObligacionesPostEmision/Requisitos/Requisitos_Acciones.pdf)

[Requisitos/Requisitos\\_Acciones.pdf](https://www.bbv.com.bo/Media/Default/PlataformaPymes/ObligacionesPostEmision/Requisitos/Requisitos_Acciones.pdf)

## **Tasas de Interés Pasivas a febrero del 2020 – Banco Central de Bolivia**

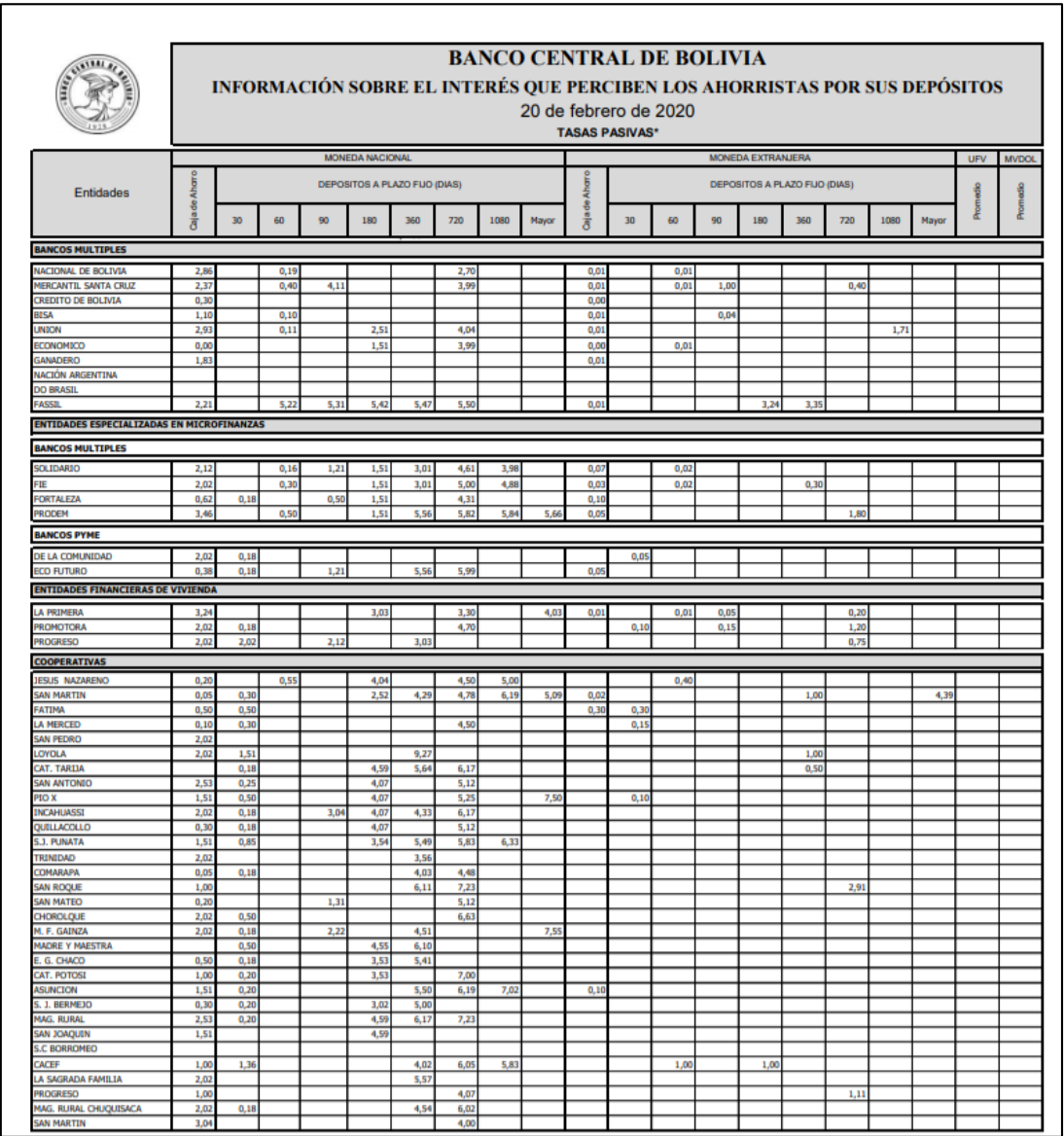

Ver en: [https://www.bcb.gob.bo/?q=tasas\\_interes](https://www.bcb.gob.bo/?q=tasas_interes)

#### **Anexo Nº16: Solicitud de información a la Terminal de Buses de Tarija - Cercado**

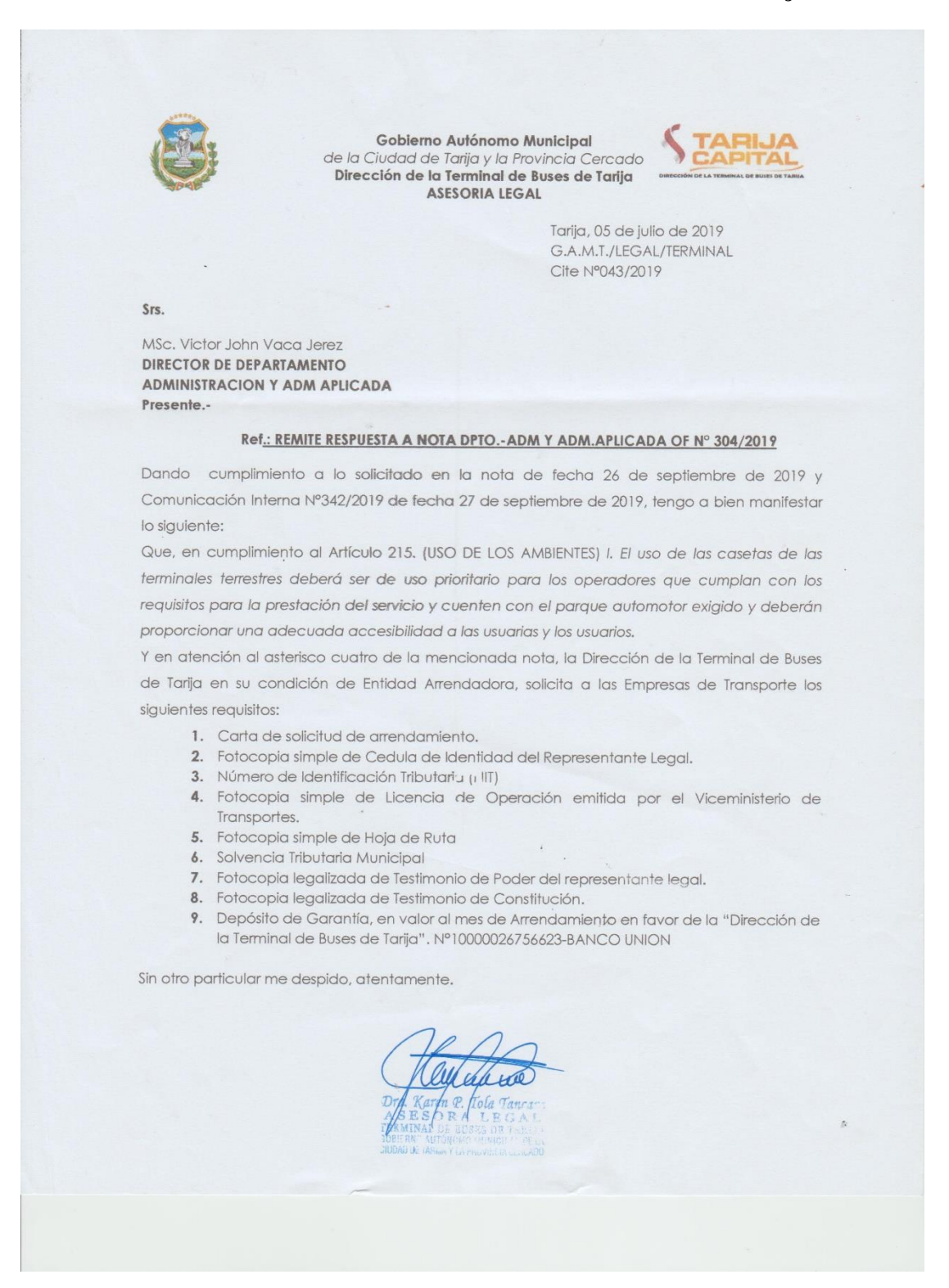

#### Anexo Nº17 Certificado de corrección gramatical

Mustituto de Formación Integral

AUTORIZADO POR EL MINISTERIO DE EDUCACION CON RES. MIN. Nó. 483 SECRETARIADOS - ADMINISTRACION - IDIOMAS: INGLES - PORTUGUES - ESPAÑOL Calle Carlos Paz No. 1266 - Esq. Avda, Membrillos - Teléfono 6631021 TARIJA - BOLIVIA

CERTIFICADO DE CORRECCIÓN GRAMATICAL

La suscrita Prof. Daysi Cassasola M. de la Sección de Lenguaje del Insti tuto de Formación Integral, de esta ciudad.-----------------------------

#### CERTIFICA:

Que revisado el Trabajo de Profesio nalización "Emprendimiento para el Servicio de Trans porte Interdepartamental Desde la Ciudad de Tarija-Cer cado", correspondiente a los Universitarios de la Carrera de Administración de Empresas de la Universidad Autónoma "Juan Misael Saracho", Sr. DIAZ ARMIJO MARIO y Srta. QUISPE RIVERA MONICA PAMELA, está correctamente redactado y sin ningún error ortográfico de acuerdo a la Lengua Castellana.

Es cuanto informo en honor a la ver dad y para los fines consiguientes.

Tarija, Diciembre de 2019 ARIJA Z As. Ped. Daysi Cassasola M. PROFESORA DE LENGUAJE

**Anexo Nº18:** 

**Cronograma de actividades**

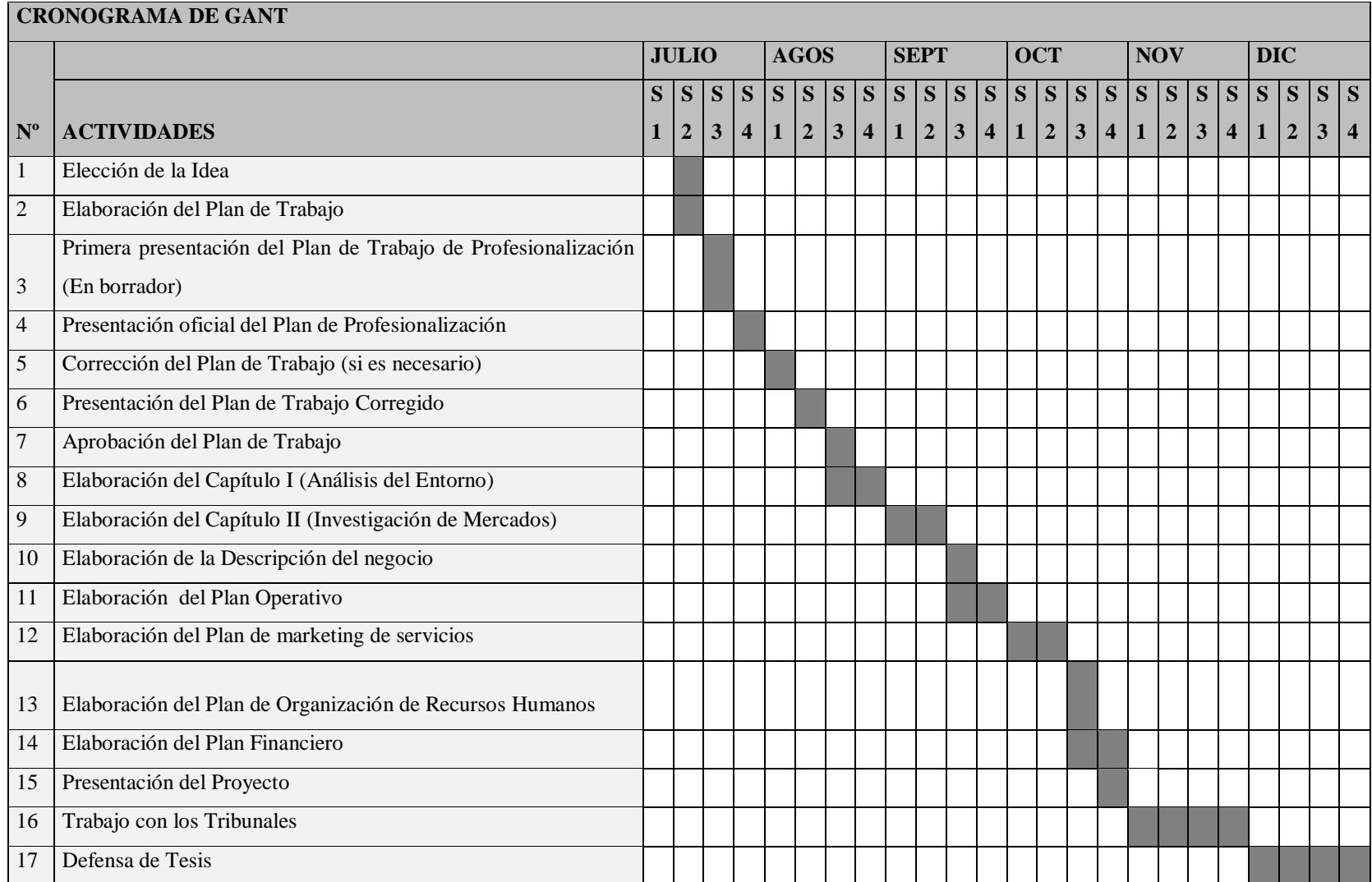